Министерство науки и высшего образования Российской Федерации Федеральное государственное автономное образовательное учреждение<br>высшего образования *филиал Сибирского федерального университета*

ЛЕСОСИБИРСКИЙ ПЕДАГОГИЧЕСКИЙ ИНСТИТУТфилиал Сибирского федерального университета

Кафедра высшей математики, информатики и естествознания кафедра

УТВЕРЖДАЮ з тыл жда но  $\sqrt{2}$ амова Л.Н. Храмова « 14 » unexul 2022 г.

# БАКАЛАВРСКАЯ РАБОТА

44.03.05 Педагогическое образование (с двумя профилями подготовки) код-наименование направления

# ИСПОЛЬЗОВАНИЕ СОВРЕМЕННЫХ ИНФОРМАЦИОННЫХ<br>ТЕХНОЛОГИЙ НА УРОКАХ ЭКОНОМИКИ В 10 КЛАССАХ

Руководитель  $\mathbb{Z}_{\text{Poisson}}$  ваши жане наше  $\text{HOA}$ . Безруких Дподпись, дата должность, ученая степень инициалы, фамилия

Выпускник  $\mathcal{A} \in \mathcal{A}$  10.06. 2012 пнициалы, фамилия

Нормоконтролер 79 дл. 2 дл. 2 дл. 2 дл. 2 дл. 2 дл. 2 дл. 2 дл. 2 дл. 2 дл. 2 дл. 2 дл. 2 дл. 2 дл. 2 дл. 2 дл  $\frac{1}{2}$ подпись, дата инициалы, фамилия

Лесосибирск 2022

### **РЕФЕРАТ**

Выпускная квалификационная работа по теме «ИСПОЛЬЗОВАНИЕ СОВРЕМЕННЫХ ИНФОРМАЦИОННЫХ ТЕХНОЛОГИЙ НА УРОКАХ ЭКОНОМИКИ В 10 КЛАССАХ» содержит 64 страницы текстового документа, 30 иллюстраций, 6 таблиц, 49 использованных источника, 2 приложения.

ИНФОРМАЦИОННЫЕ ТЕХНОЛОГИИ, МЕТОДИКА ОБУЧЕНИЯ ЭКОНОМИКЕ, БАЗОВЫЙ КУРС ЭКОНОМИКИ.

ФГОС СОО в пункте 26 говорит о том, что реализация основной образовательной программы должна обеспечиваться современной информационно-образовательной средой.

Цель исследования – теоретически обосновать и разработать комплекс уроков экономики для 10 классов с использованием современных информационных технологий.

Объект исследования – процесс обучения экономике в старшей школе.

Предмет исследования – использование современных информационных технологий в обучении экономике.

Разработанный комплекс уроков с использованием современных информационных технологий можно использовать учителям экономики при проведении учебных занятий, подготовке к семинарским занятиям, при работе с детьми, для самостоятельного изучения материала, а также студентам при написании научных работ.

# **СОДЕРЖАНИЕ**

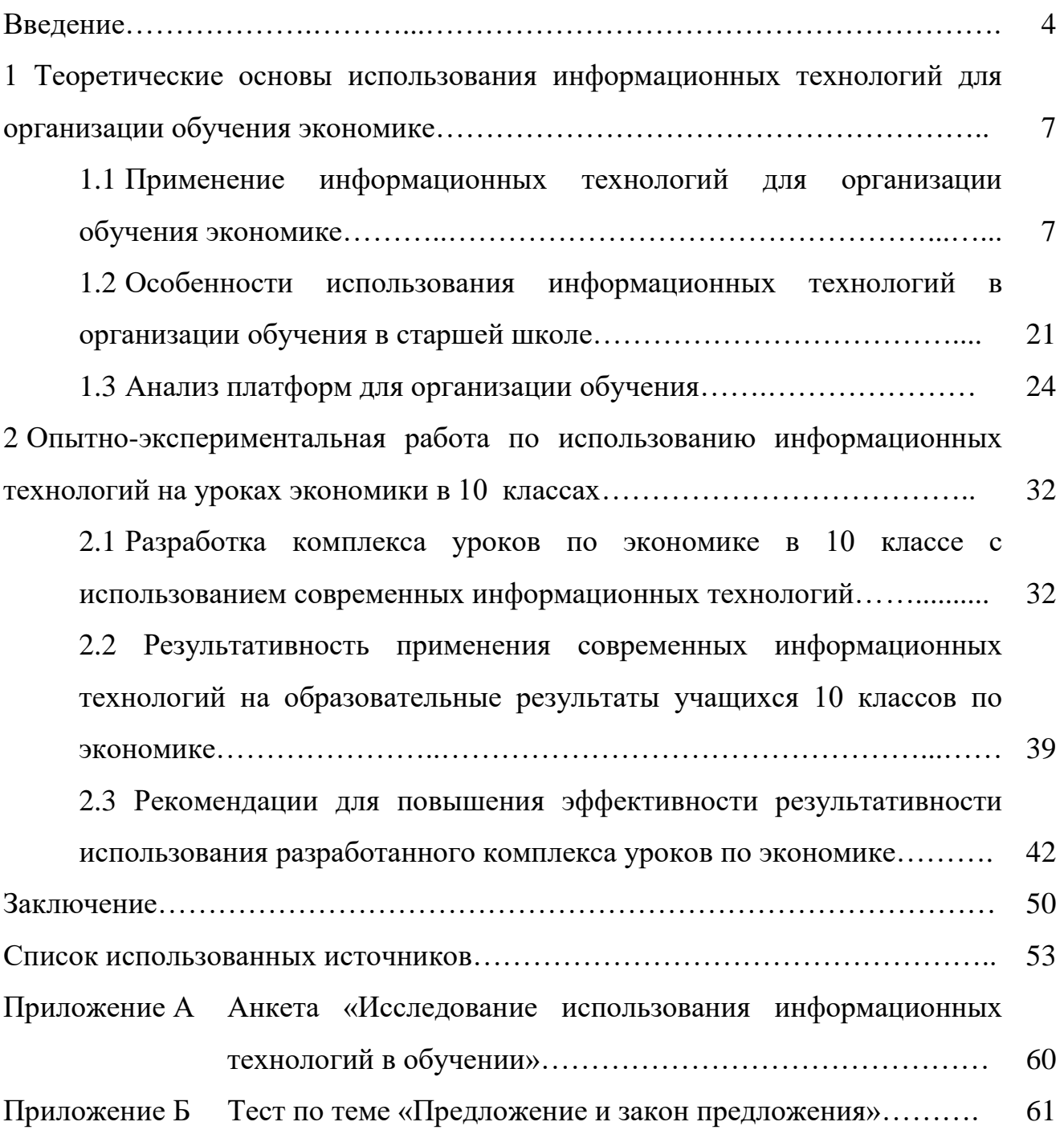

### **ВВЕДЕНИЕ**

В последнее время все чаще встает вопрос об использовании новых информационных технологий в школьном образовании. По мнению экспертов, новые образовательные технологии невозможно представить без повсеместного использования новых информационных технологий. Благодаря им в образовании возможно изучение новых методов обучения [43].

Вопросами изучения использования современных информационных технологий занимались и продолжают заниматься до сих пор. Одними из тех, кто посвятил свои научные работы данной теме, являются О.А. Митина [30], О.Я. Зияева [16], С. Меликузиева [16], Н. Жураева [16] и многие другие.

Е.Е. Макрушина в своей статье пишет о том, что информационные технологии помогают улучшать учебный процесс, благодаря всем своим возможностям и поэтому их все чаще используют в образовательном процессе [27].

ФГОС СОО в пункте 26 говорит о том, что реализация основной образовательной программы должна обеспечиваться современной информационно-образовательной средой [42].

Использование современных технологий на уроках экономики рассматривали следующие персоналии: Л.Н. Анацкая [2], Т.А. Гужина [8], М.А. Родионова [33] и многие другие.

Е.А. Теленков в своей статье подтверждает, что компьютер является универсальным средством при проведении занятий, в том числе обучению экономике. С каждым годом при обучении экономики используется и развивается все большее количество компьютерных средств: базы данных, компьютерные энциклопедии, компьютерные программы и многое другое [38].

Актуальность исследования связана со стремительным развитием и внедрением современных информационных технологий в образование. Использование таких технологий на уроке экономики позволяет сформировать новые навыки у детей, делает уроки более динамичными, интересными,

привлекательными и наглядными, позволяет детям освоить предложенный им учебный материал в полной форме.

Цель исследования: теоретически обосновать и разработать комплекс уроков экономики для 10 классов с использованием современных информационных технологий.

Объектом исследования является процесс обучения экономике в старшей школе.

Предметом исследования является использование современных информационных технологий в обучении экономике.

В связи с поставленной целью необходимо решить такие задачи:

1. Рассмотреть применение современных информационных технологий для организации обучения экономике;

2. Рассмотреть особенности использования информационных технологий в организации обучения в старшей школе;

3. Проанализировать платформы для организации обучения;

4. Разработать комплекс уроков по экономике в 10 классе с использованием современных информационных технологий;

5. Исследовать результативность применения современных информационных технологий на образовательные результаты учащихся 10 класса по экономике;

6. Разработать рекомендации для повышения эффективности результативности использования разработанного комплекса уроков по экономике.

Для решения поставленных задач использовались теоретические и эмпирические методы исследования: анализ научной литературы, наблюдение, анкетирование, опрос, тестирование, описание, интерпретация результатов, обобщение.

Экспериментальная база исследования: Муниципальное бюджетное общеобразовательное учреждение «Средняя общеобразовательная школа № 9 города Лесосибирска» (далее МБОУ СОШ № 9 г. Лесосибирска).

Практическая значимость исследования заключаются в том, что разработан и апробирован комплекс уроков по экономике в 10 классах с использование современных информационных технологий. Разработанный комплекс уроков можно использовать учителям экономики при проведении учебных занятий, подготовке к семинарским занятиям, при работе с детьми, для самостоятельного изучения материала, а также студентам при написании научных работ.

Результаты исследования представлены на внутривузовской научнопрактической конференции «Современное педагогическое образование: теоретический и прикладной аспекты» (Лесосибирск, ЛПИ – филиал СФУ, 18-22 апреля 2022 г.)

По результатам исследования опубликована статья:

1. Пономарева, А.К. Разработка урока по экономике с использованием информационных технологий / А.К. Пономарева // Инфоурок. – 2022. – Режим доступа: [https://infourok.ru/razrabotka-uroka-po-ekonomike-s-ispolzovaniem](https://infourok.ru/razrabotka-uroka-po-ekonomike-s-ispolzovaniem-informacionnyh-tehnologij-6069759.html)[informacionnyh-tehnologij-6069759.html](https://infourok.ru/razrabotka-uroka-po-ekonomike-s-ispolzovaniem-informacionnyh-tehnologij-6069759.html)

Структура исследования: работа состоит из введения, двух глав, заключения, списка использованных источников и 2 приложений. Результаты работы представлены в 6 таблицах, 30 рисунках. Общий объем работы – 64 страницы.

**1 Теоретические основы использования информационных технологий для организации обучения**

**1.1 Применение информационных технологий для организации обучения экономике**

Современный образовательный процесс важен для того, чтобы получить новые знания, освоить новые технологии и обеспечить систему образования теорией или практикой. Для любой деятельности необходимо пройти определенные стадии сбора информации, ее анализа, выбора приоритетных целей, поиска оптимальных вариантов решения данных задач и формирования подходов к осуществлению задуманных целей. Для достижения данных стадий человечество подошло к такому процессу как «информатизация» [15].

Процессу информатизации сопутствуется появление новых информационных технологий. Термин «информационные технологии» в различных словарях, учебниках и других источниках трактуется неоднозначно и имеет большое количество определений. В таблице 1 мы представили поле мнений по понятию «информационные технологии».

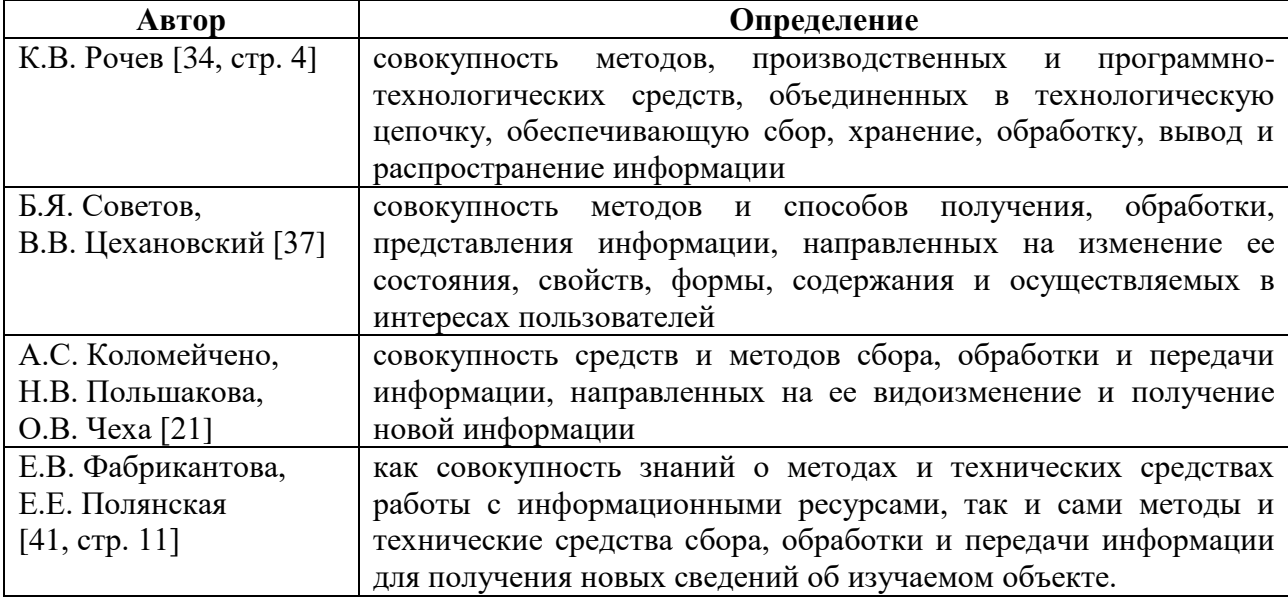

Таблица 1 – Поле мнений на понятие «информационные технологии»

Окончание таблицы 1

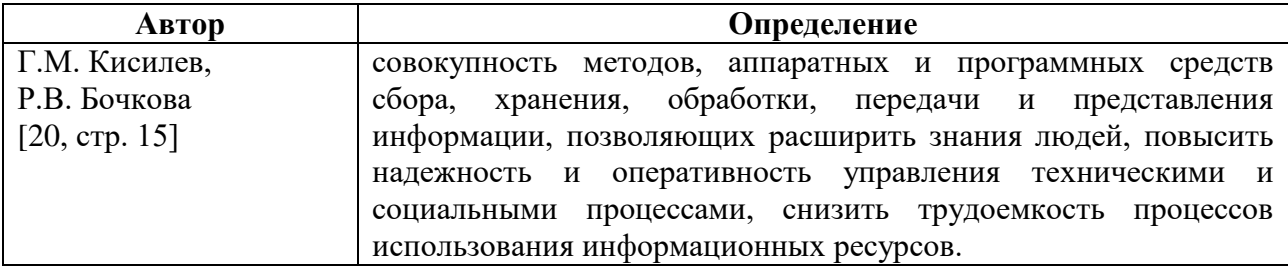

К.В. Рочев в своей книге говорит о том, что информационная техника и люди, объединенные для достижения определенных целей, в совокупности образуют информационную систему, строящуюся на основе информационных технологий. Различные методы, производственные и программнотехнологические средства в совокупности обеспечивают информационный процесс [34, стр. 4].

В учебнике «Информационные технологии: теоретические основы» авторы Б.Я. Советов и В.В. Цехановский термин «информационные технологии» рассматривают как единую систему, опирающуюся на основные информационные процессы и достижения в области информатики. Говоря о современных технологиях авторы основываются на достижениях научнотехнического процесса и говорят о том, что информационные технологии помогают обрабатывать информацию гораздо быстрее и эффективнее, что позволяет достичь целей в короткие сроки [37, стр. 45].

А.С. Коломейчено, Н.В. Польшакова и О.В. Чеха рассматривают информационные технологии в цепочки связующих элементов. Авторы ставят главной целью информационных технологий – эффективное использование информационных ресурсов. Перевод информационных ресурсов из пассивной стадии в активную позволяет получить новую информацию, которая в свою очередь даст возможность повысить эффективность других процессов жизнедеятельности человека, за счет снижения временных, финансовых, трудовых и материальных затрат [21].

В учебном пособии «Современные информационные технологии в образовании», авторы основываясь на педагогическую практику считают, что

все педагогические технологии, предполагающие использование специальных технических информационных средств (видео, аудио, ЭВМ, и др.) называются информационными технологиями.

Говоря о сущности процесса обучения, главным движением которого является преобразование информации, авторы делают вывод о том, что все педагогические технологии можно назвать информационными, если рассматривать с позиции информационного подхода [5, стр. 11].

Г.М. Кисилев и Р.В. Бочкова в своем пособии термин «информационные технологии» рассматривают с разных позиций. С одной стороны, информационные технологии приближаются к компьютерным технологиям, а с другой – учитывают закономерности, принципы и организацию образовательного процесса для эффективного формирования информационного пространства [20, стр. 29-31].

Рассмотрев позиции авторов об определении, можно сделать вывод о том, что информационные технологии включают в себя методы, аппаратные и программные средства, направленные на информационный процесс. В образовательном процессе под информационными технологиями мы будем понимать определение К.В.Рочева.

Современные информационные технологии предоставляют образовательному процессу возможности, позволяющие повысить качество образования.

Э. И. Машбиц считает, что совокупность существенных преимуществ использования компьютера в обучении, по сравнению с традиционными занятиями, определяется в соответствии с рисунком 1 [29].

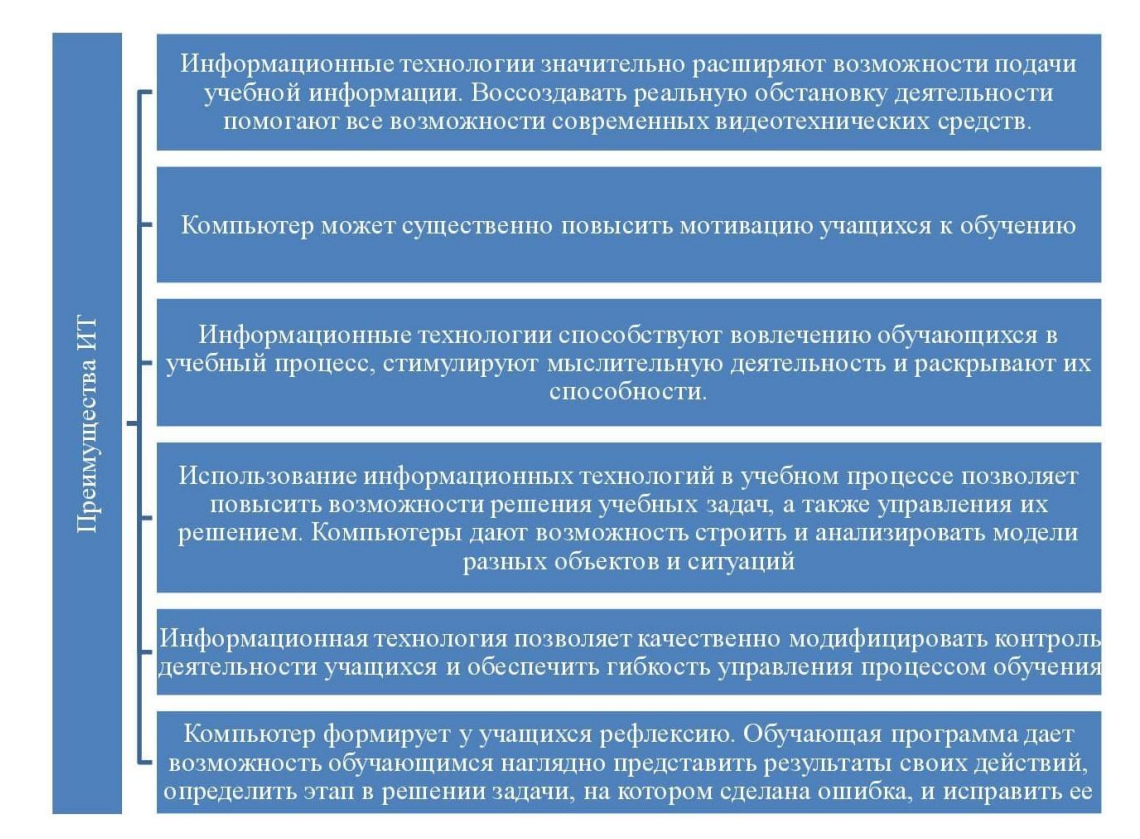

Рисунок 1 – Преимущества использования информационных технологий в

обучении (Э.И. Машбиц)

О.И. Пащенко выделяет несколько аспектов средств образовательных информационных технологий, которые представлены в таблице 2 [32, стр. 31-32].

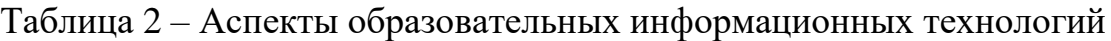

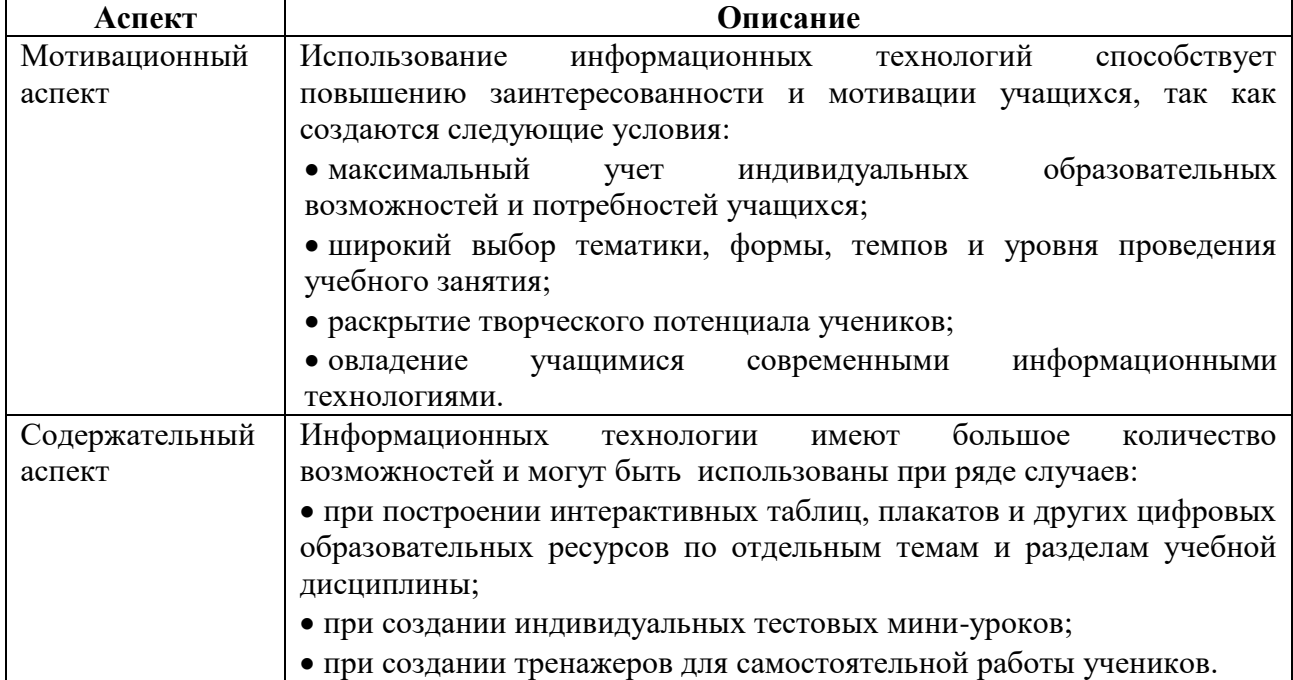

Окончание таблицы 2

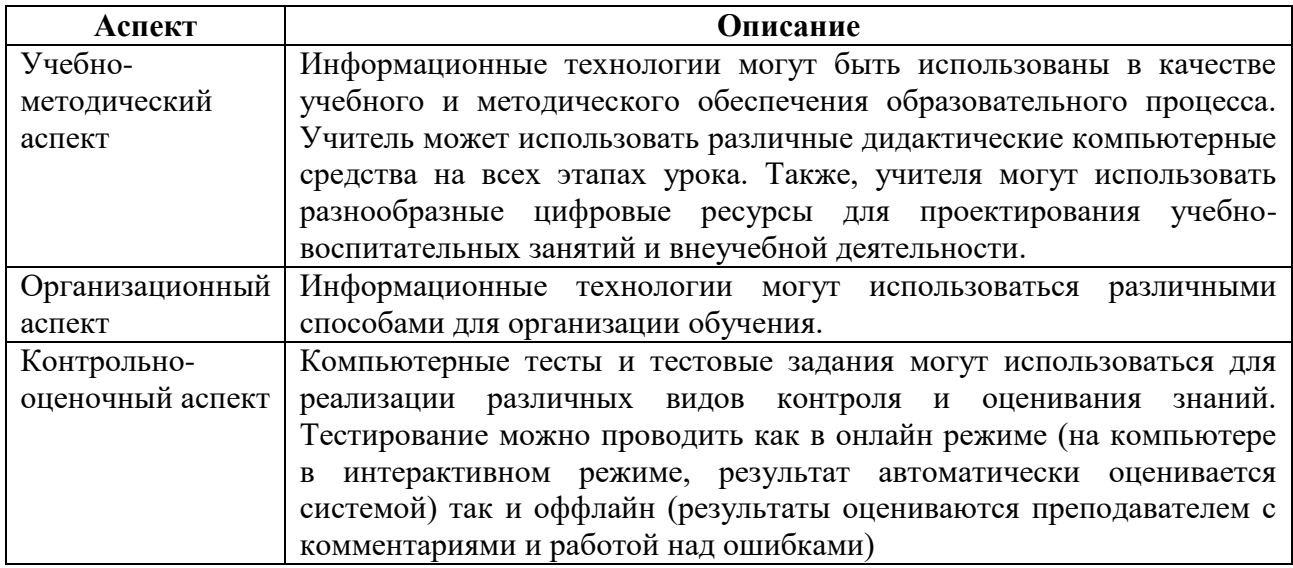

Также О.И. Пащенко, в соответствии с рисунком 2, выделяет основные направления использования информационных технологий в основной школе [32, стр. 33].

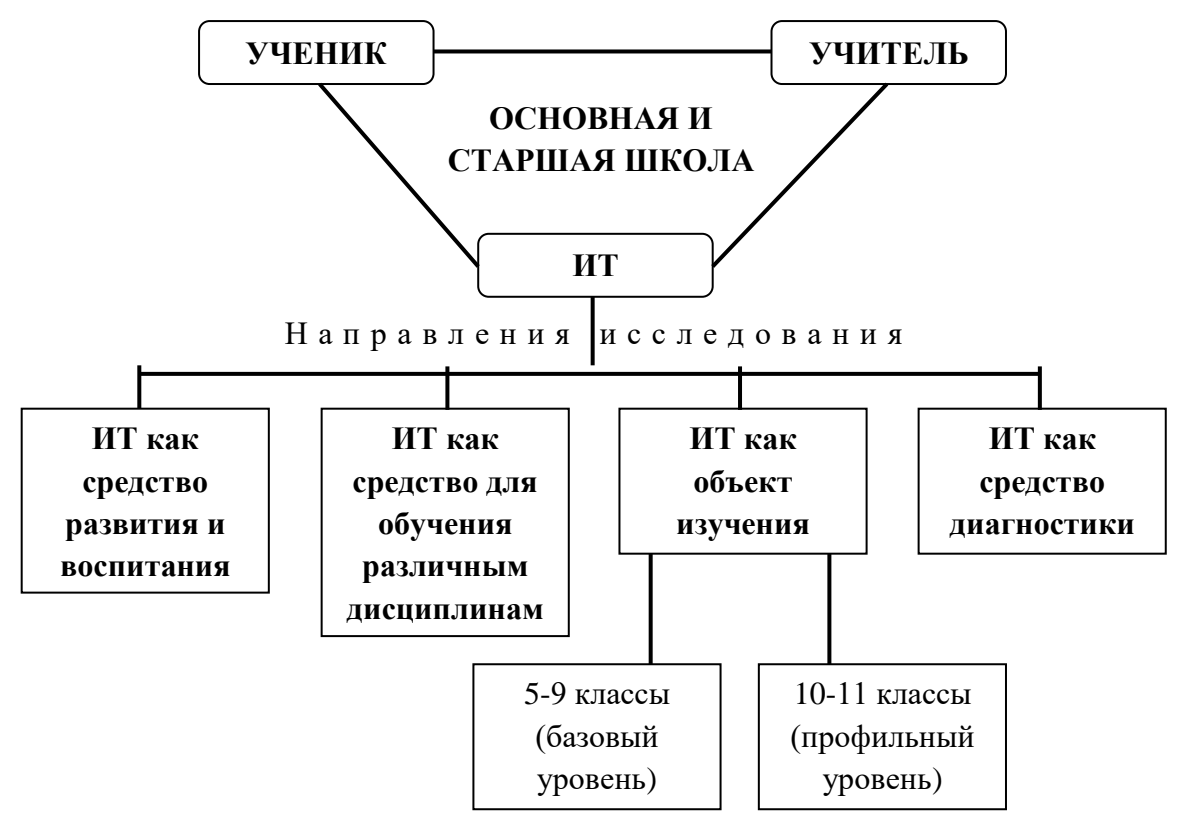

Рисунок 2 – Основные направления использования информационных технологий в учебном процессе основной и старшей школы

Таким образом, педагогам предоставляется возможность изменить качество образования за счет использования современных информационных технологий.

Основными средствами компьютеризации образования являются аппаратные средства, программное обеспечение и содержание.

На рисунке представлены устройства, относящиеся к аппаратным средствам [32].

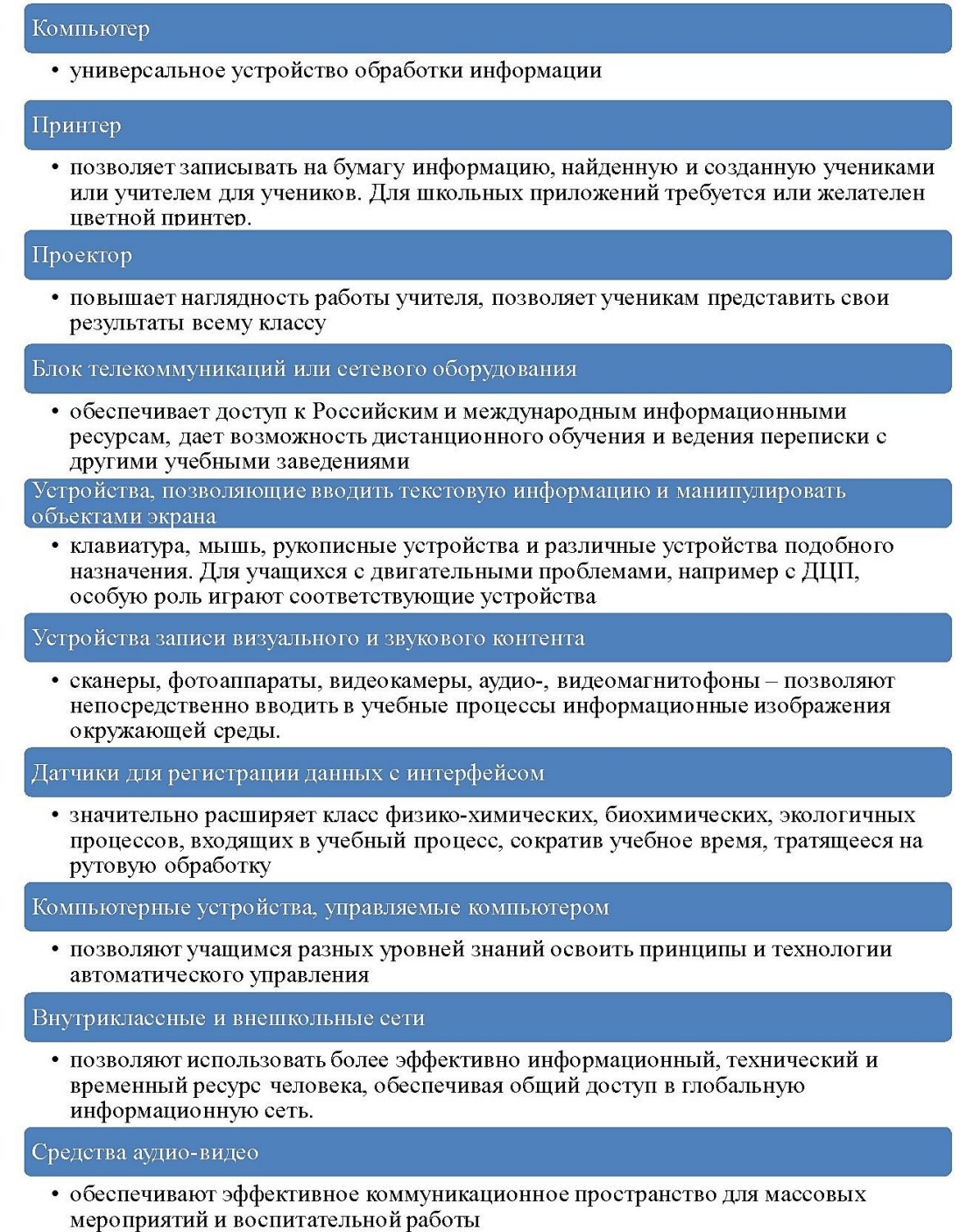

# Рисунок 3 – Аппаратные средства

О.И. Пащенко рассматривает информационные технологии по ряду

параметров, которые представлены в таблице 3 [32].

Таблица 3 – Виды информационных технологий (О.И. Пащенко)

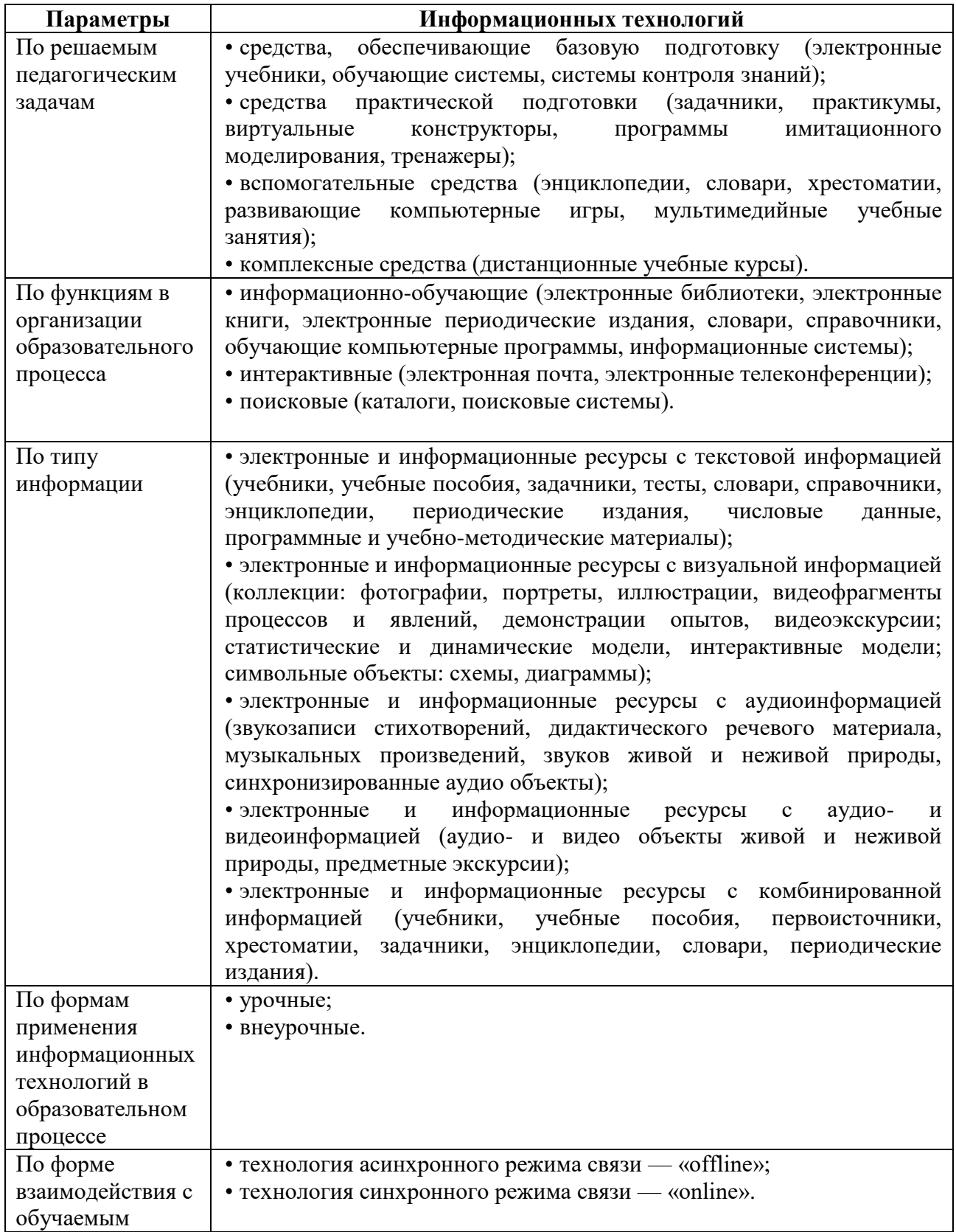

За счет использования информационных технологий на уроках экономики можно добиться максимального результата в развитии и обучении разносторонней личности [25].

Информационные технологии имеют большой функционал и поэтому могут применяться не только при обучении в школе, но и для самоподготовки дома. Используемые виды информационных технологий в обучении представлены на рисунке 4 [9].

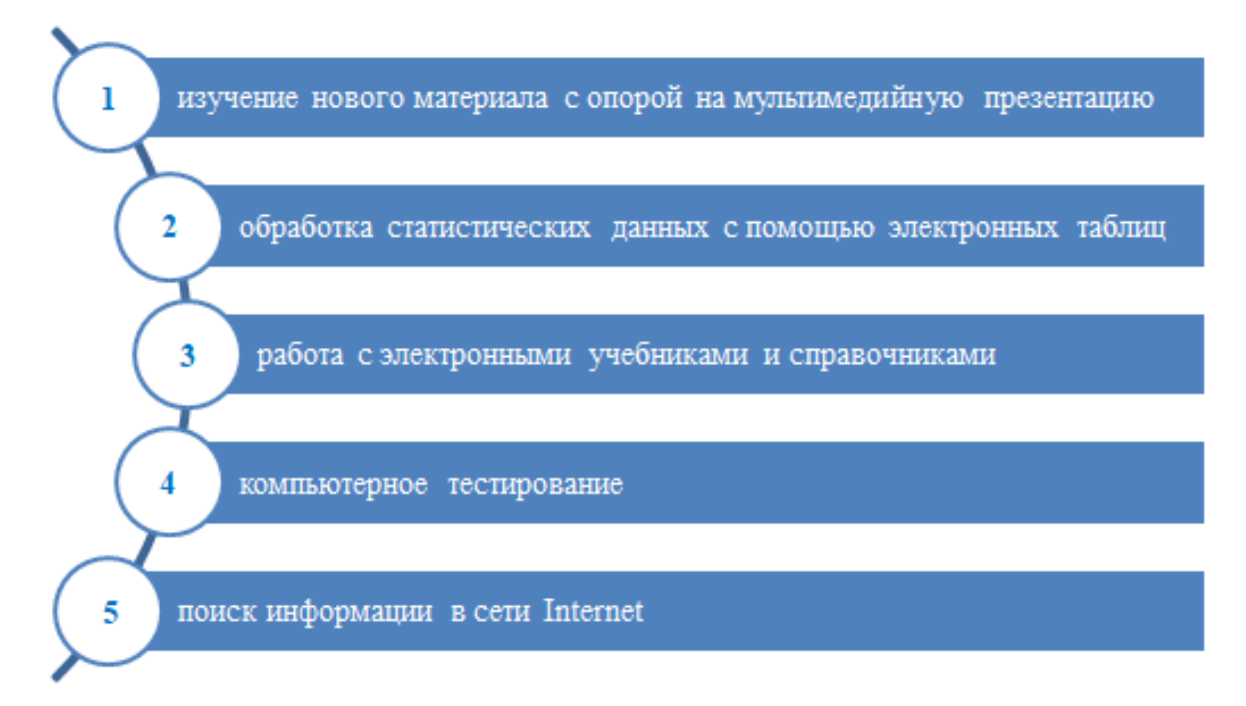

Рисунок 4 – Виды информационных технологий

Подробно рассмотрим каждый элемент:

1. Лекция на основе мультимедийной презентации. Благодаря использованию таких презентаций преподаватель может наглядно предоставить информацию обучающимся, сделать рассказ теоретических данных насыщенным. Использование презентаций на уроке способствует лучшему запоминанию и восприятию информации обучающимися. Для создания презентации можно использовать программу Microsoft Office PowerPoint, Kingsoft Pressentation Free и Impress [9].

На рисунке 5 представлены элементы, которые может содержать презентация.

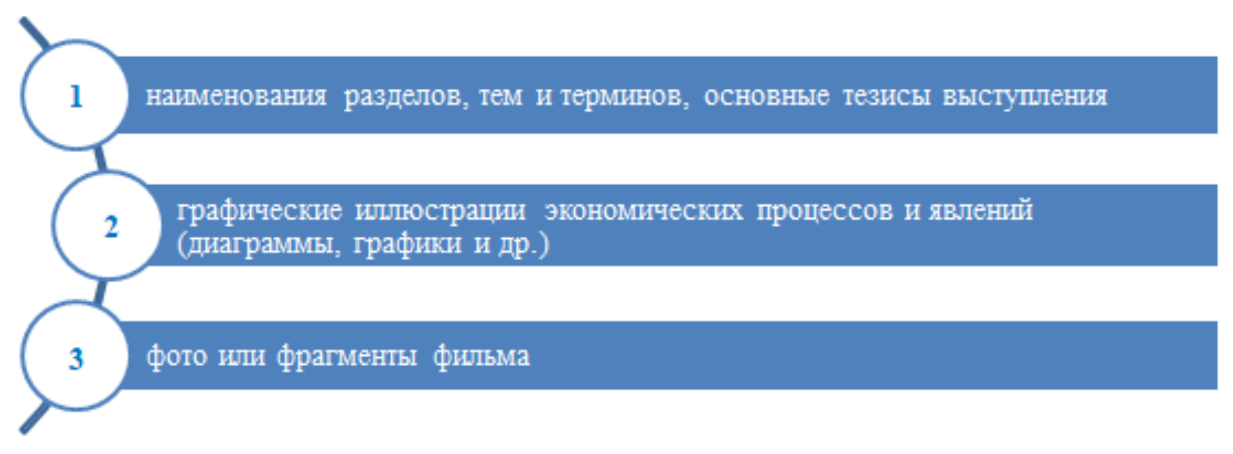

Рисунок 5 – Элементы презентации

Использование мультимедиа презентаций позволяет добиться ряда целей, которые представлены на рисунке 6.

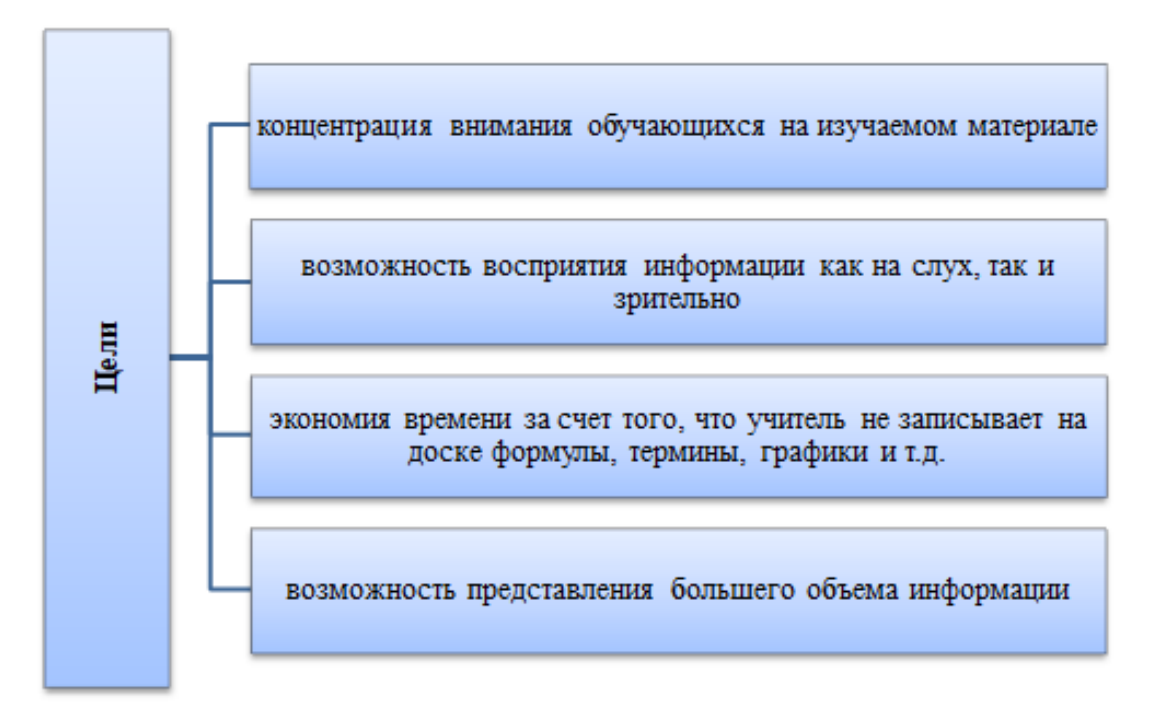

Рисунок 6 – Цели использования мультимедиа презентаций

Такая работа может быть использована для изучения почти любых тем в экономическом курсе.

2. Обработка статистических данных с помощью электронных таблиц. В курсе экономики нередко приходится анализировать статистические данные, которые постоянно меняются. Для отслеживания изменений необходимо строить графики и диаграммы, благодаря которым можно оценить уровень изменения данных, например, при изучении темы «Спрос и закон спроса»

необходимо решать задачи на изменение спроса при увеличении цены на товар [9].

Программы Microsoft Excel, Gnumeric, KSPread, Lotus 1-2-3, Libre Office Calc, могут значительно сократить время на построение таблиц и диаграмм, а также помогут с точностью найти показатель отклонений.

Такой вид информационных технологий можно использовать при решении задач не только на практических занятиях, но и для самостоятельного обучения дома.

3. Работа с электронными учебниками и справочниками. Электронные учебники и справочники, в отличие от печатных, предполагают наличие интерактивности, звуковой, видео и аудио информации, таблиц и др. Благодаря удобной навигации, обучающиеся могут с легкостью найти нужную информацию в нужном месте [9].

Учитель может использовать как свои разработки, так и разработки других учителей. Для создания и использования электронных учебников и справочников можно использовать следующие программы: eBook Writer, eBook Maestro, Chmbook Creator и др.

Возможности данных программ позволяют создавать не только электронные учебники и справочники, но и отчеты, книги, опросники, пособия и др.

4. Компьютерное тестирование. С помощью данного тестирования можно проверить знания большого количества учеников за короткий промежуток времени. В школе используется несколько видов контроля: предварительный, тематический, текущий и итоговый. Поэтому можно оценить уровень знаний учеников мгновенно, благодаря автоматизированной системе проверок [9].

Одной из самых популярных программ для создания и проведения тестов является программа MyTest.

MyTest предлагает большой выбор типов заданий – одиночный выбор, множественный выбор, установление порядка следования, установление

соответствия, указание истинности или ложности утверждений, ручной ввод числа, ручной ввод текста, выбор места на изображении [48].

5. Поиск информации в сети Интернет. Этот вид деятельности дает возможность обучающимся найти любую интересующую информацию. На уроках экономики использование данного вида работ особенно актуально, потому что экономические данные очень часто меняются и учителю необходимо регулярно узнавать о меняющихся данных [9].

Также можно использовать информационные технологии, используемые для онлайн-уроков: Zoom, Skype, GoogleMeet, мессенджеры, социальные сети, и др.

Для проверки актуальности использования информационных технологий на уроках было проведено анонимное анкетирование, в котором приняли участие 12 учителей МБОУ СОШ № 9 г. Лесосибирска. Для этого была создана анкета, которая представлена в Приложении А.

По результатам анкетирования выявлены следующие результаты: все опрошенные учителя знакомы с информационными технологиями и используют их при организации обучения. Результаты анкетирования по первому и второму опросу представлены на рисунках 7 и 8 соответственно.

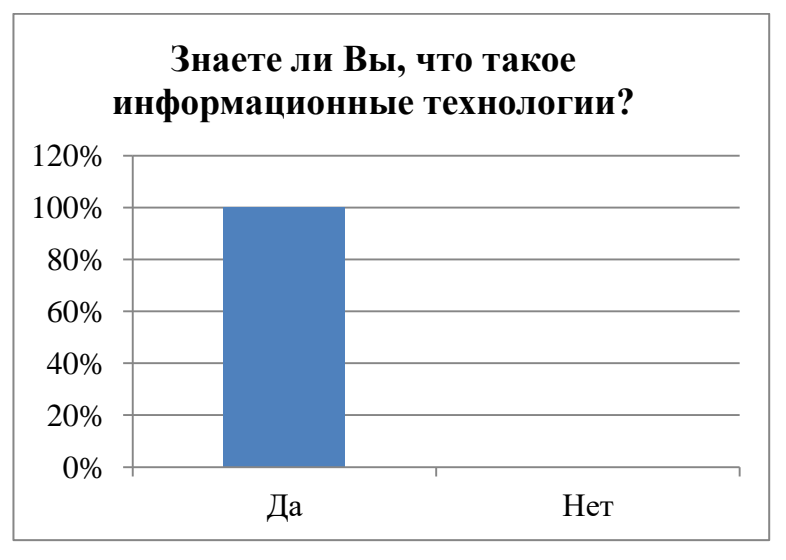

Рисунок 7 – Ответы на вопрос № 1

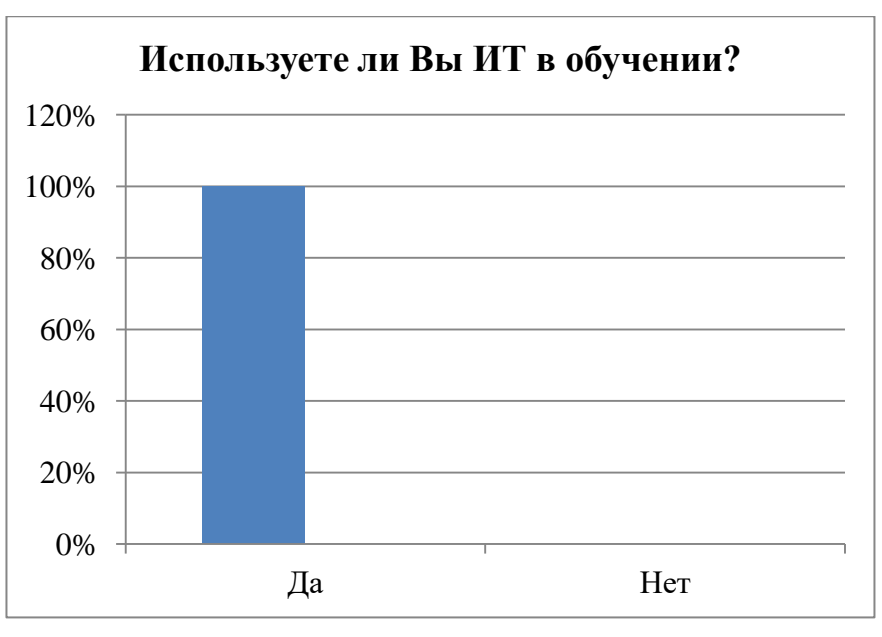

Рисунок 8 – Ответы на вопрос № 2

Все опрошенные используют такие информационные технологии как компьютер, интерактивная доска/проектор, программы Microsoft, Интернет (рисунок 9).

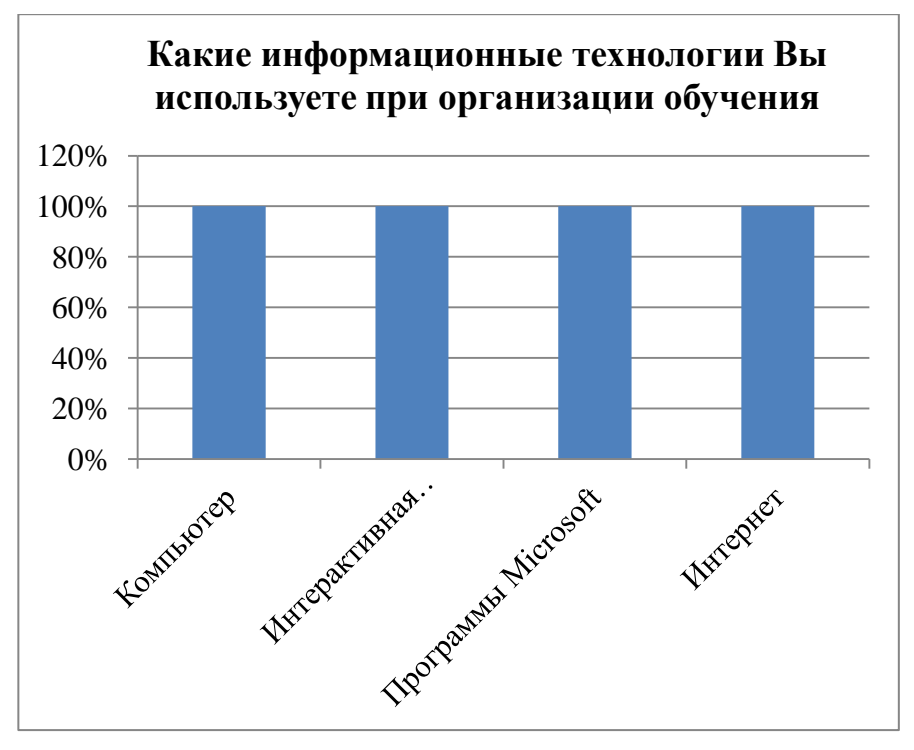

Рисунок 9 – Ответы на вопрос № 3

На рисунке 10 представлены ответы на вопрос «Как часто вы используете информационные технологии в обучении?».

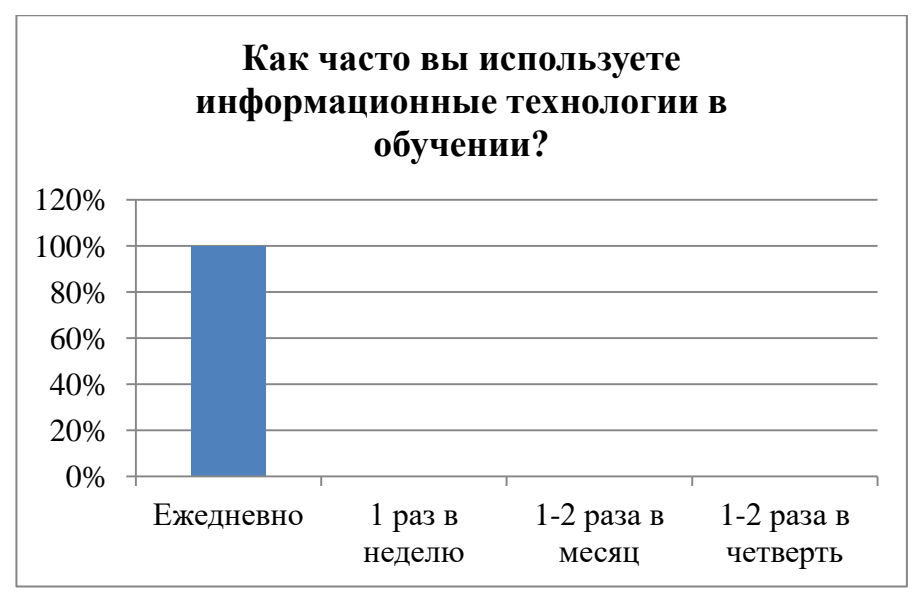

Рисунок 10 – Ответы на вопрос № 4

Среди опрошенных отметили что пользуются такими образовательными платформами как learningApss (22% опрошенных), Google-сервисы (35% опрошенных), Quizlet (5% опрошенных), остальные 38% опрошенных используют Интернет только для поиска видео- и аудиофрагментов. Ответы на вопрос представлены на рисунке 11.

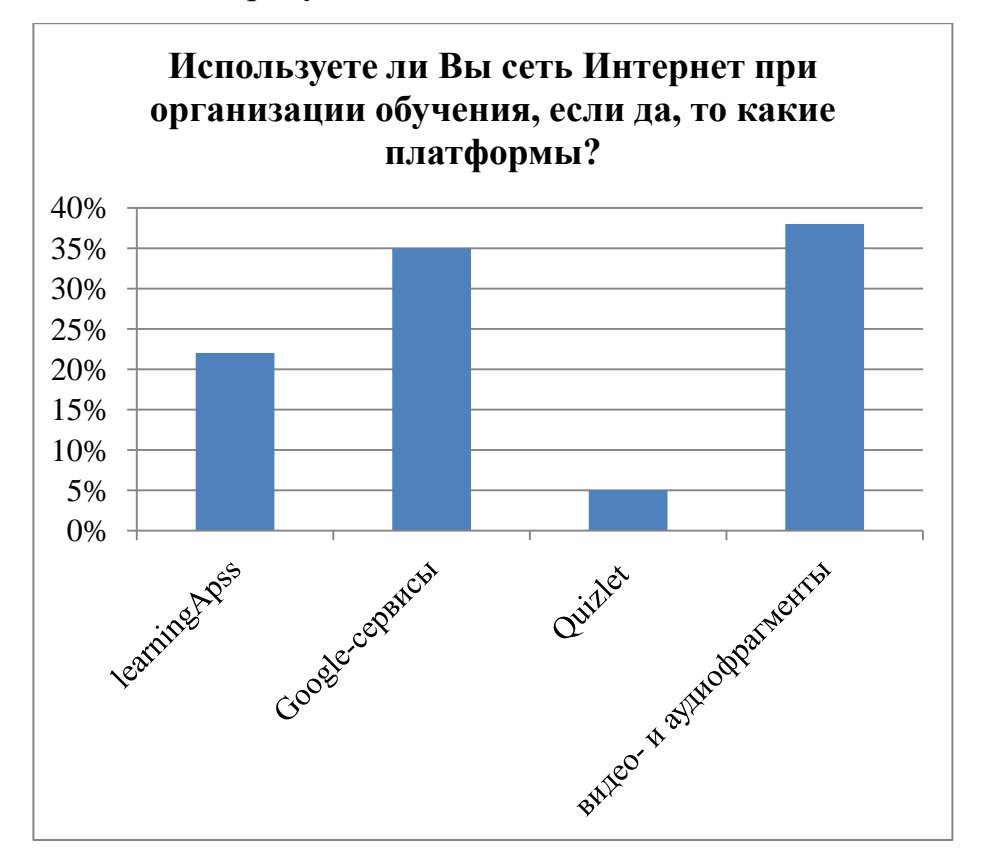

Рисунок 11 – Ответы на вопрос № 5

Все опрошенные отметили, что использование информационных технологий в процессе обучения оказывает положительное влияние на обучающихся, привлекает их интерес и активизирует процесс обучения.

На вопрос «Какие проблемы возникают при отсутствии обучающихся на уроке?» все опрошенные без исключения отметили что возникают «пробелы в знаниях» и очень трудно их восполнить, потому как отсутствует индивидуальное обучение.

На основании результатов анкетирования можно сделать вывод о том, что информационные технологии необходимо применять в процессе обучения на любом предмете, и очень актуально в современном мире.

Таким образом, в образовательном процессе под информационными технологиями мы будем понимать совокупность методов, производственных и программно-технологических средств, объединенных в технологическую цепочку, обеспечивающую сбор, хранение, обработку, вывод и распространение информации

Основные средства информатизации образования – аппаратные средства, программные средства и содержательное наполнение, в числе которых: компьютеры, принтеры, проекторы, устройства для записи визуальной и звуковой информации, устройства для регистрации данных, внутриклассная и внутришкольная сети, аудио-видео средства, периферийное оборудование и др.

Таким образом, при изучении экономики учитель может применять информационные технологии на каждом этапе для достижения максимально высоких результатов. На этапе изучения новых материалов учитель может использовать мультимедийную презентацию, поиск информации в сети Интернет, а также электронные учебники и справочники. При закреплении изученного материала и при обработке статистических данных можно использовать электронные таблицы. На этапе контроля знаний учитель может использовать компьютерное тестирование. Также учитель может использовать информационные технологии для проведения online-уроков.

# **1.2 Особенности использования информационных технологий в организации обучения в старшей школе**

При использовании информационных технологий для организации обучения важно учитывать возрастные особенности школьников. На рисунке 12 представлены возрастные периоды от младенческого возраста до старшего школьного возраста [49].

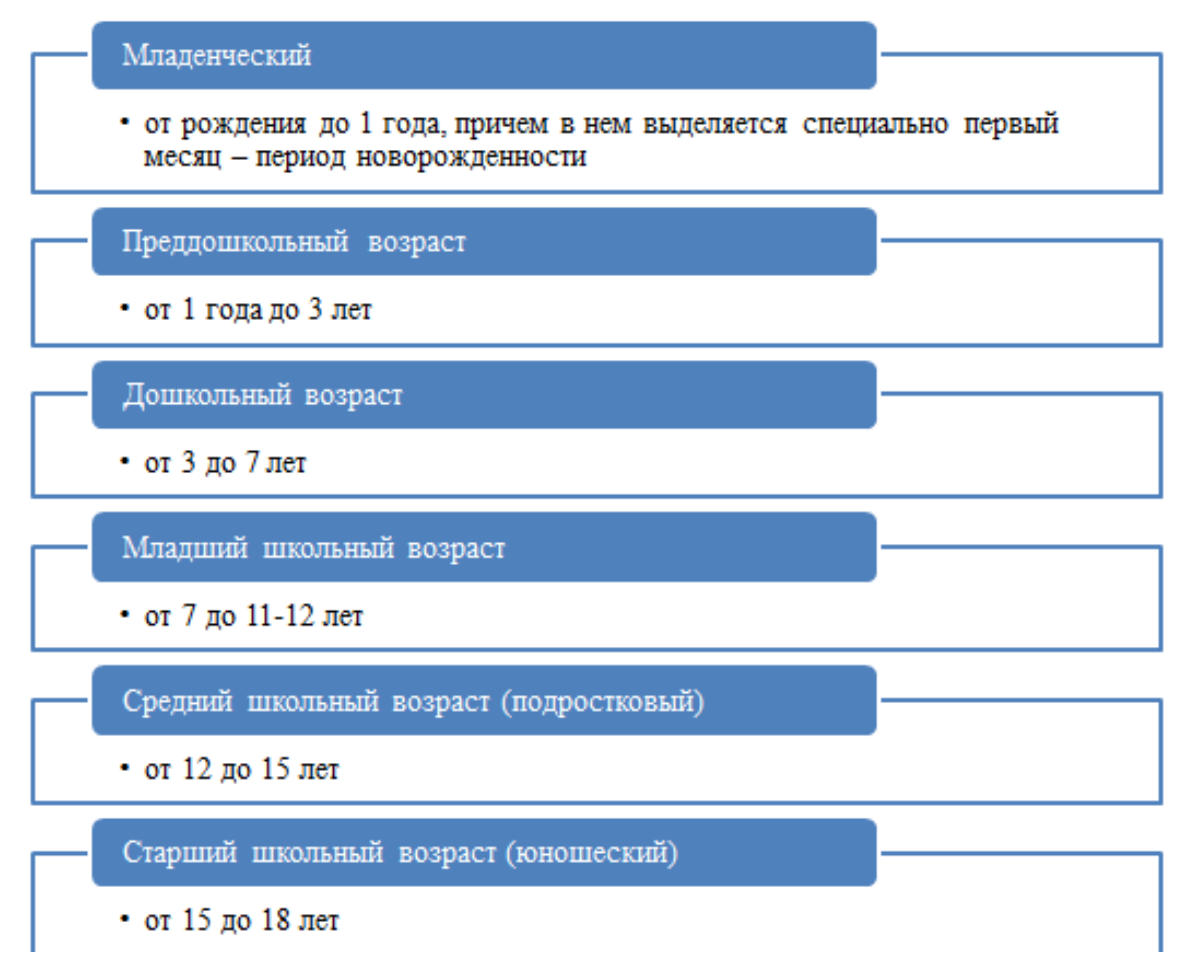

### Рисунок 12 – Возрастные периоды

Старший школьный возраст относится к периоду юности по периодизации Л. С. Выготского и Д. Б. Эльконина. Юность охватывает период с 14 иногда 15 лет до 16-17 лет. Это зависит от особенностей развития ребенка.

Ведущий вид деятельности в этом возрасте: учебно-профессиональная деятельность. Но учение продолжает оставаться одним из главных видов деятельности. Учащиеся этого возраста разделяются на два типа: для одних

сфера интересов распределяется на все науки, а другой тип людей предпочитает заниматься только определенной областью науки.

В юношеском возрасте активно развивается память, дети в этом возрасте запоминают информацию значительно большего объема, появляются новые способы запоминания [49].

Уровень мыслительной деятельности начинает увеличиваться, развивается теоретическое мышление. Все более развивается познавательный интерес, старшеклассники чаще задают интересующие их вопросы. Они начинают все больше думать, задумываются о профессиональном становлении. В сфере учебных предметов меняются предпочтения, интересы, для этого возраста важно какие знания они получают. В юношеском возрасте большой интерес привлекает материал, требующий обдумывания, различные головоломки, загадки [23].

В старшем школьном возрасте развивается интерес к исследованиям, научным и проектным работам и в результате этого развиваются общеучебные действия. Работая над проектами и исследованиями, обучающиеся взаимодействуют с огромными потоками информации и им необходимо эту информацию сокращать, выделять главное, также им необходимо следить за процессом своей работы и оценивать ее. По мнению Л.Х. Зайнутдинова, исследования и проектные работы способны развивать мыслительные процессы школьника. Он начинает сравнивать различные ситуации, находить схожие черты, устанавливать причинно-следственные связи [14, с. 89].

Старшеклассники задумываются о профессиональном становлении и именно поэтому они рассматривают учебу как начальный этап на пути к профессии своей мечты [11, с. 41].

Одной из главных характеристик, которая радикально влияет на эффективность обучения при использовании информационных технологий, является наглядность.

К.Д. Ушинский в своей работе, говоря о наглядности, представлял чувственные образы, создание которых важны в обучении [40].

С развитием информационных технологий наглядность создается за счет видео, аудио, фото, и др. Так, Л.Х. Зайнутдинова говорит о том, что развитию наглядности способствуют развитие компьютерной среды, а именно: создание анимаций, видеороликов, аудиофрагментов, и др. [13].

Ю.Н. Егорова, говоря о полезности использования мультимедиа на уроках, опирается на психологические аспекты ребенка, связанные с эмоциональным фоном восприятия. Мультимедийная наглядность помогает сосредоточить знания учеников на единой цели, что позволяет им удерживать и развивать внимание [12].

А.Р. Габитова и С.А. Повитухин в своей работе рассматривают развивающую и воспитательную функции информационных технологий. Характеристика данных функции представлена на рисунке 13 [4].

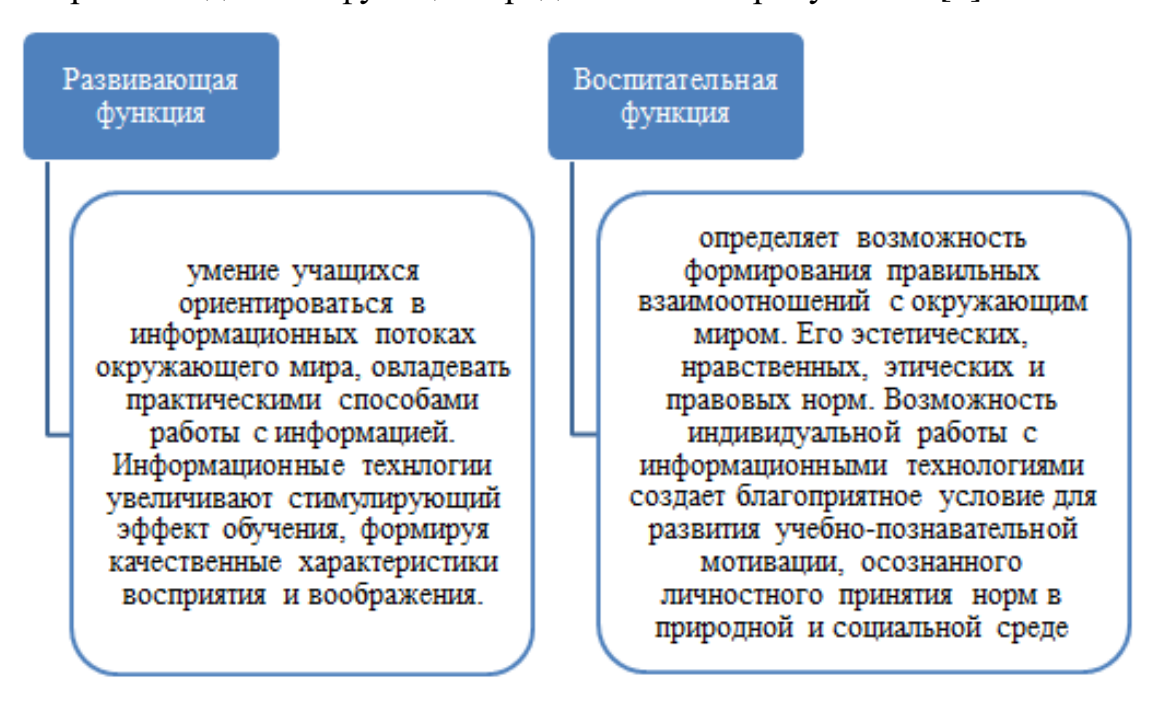

Рисунок 13 – Функции информационных технологий (А.Р. Габитова,

# С.А. Повитухин)

Л.В. Черемошкина в своей работе рассматривает особенности длительного и систематического использования интернет-ресурсов на мнемические, мыслительные и аттенционные способности старших школьников. Для исследования были сформированы четыре группы испытуемых:

- 1. Школьники со стажем интернет-активности до 1,5 лет;
- 2. Школьники со стажем интернет-активности от 1,5 до 3 лет;
- 3. Школьники со стажем интернет-активности свыше 3 лет;
- 4. Школьники без опыта взаимодействия с интернет-ресурсами.

Результаты исследования представлены на рисунке 14 [45, стр. 94-111].

При освоении интернет-ресурсов в течении первых полутора лет эффективность мнемических способностей школьников снижается. а более длительная интернет-активность приводит к повышению эффективности запоминания за счет увеличения взаимосодействия функциональных и операционных механизмов.

• Мыслительные способности интернет-активных школьников характеризуются более высокой эффективностью в отличие от школьников без опыта использования сети Интернет. В процессе освоения Интернет-деятельности показатели интеллектуальной продуктивности увеличиваются

Рисунок 14 – Результаты исследования Л.В. Черемошкиной

Таким образом, использование информационных технологий в обучении старших школьников положительно влияет на когнитивные способности и формирование качественных характеристик восприятия, воображения, внимания, памяти.

# **1.3 Анализ платформ для организации обучения**

Образование сегодня немыслимо без информационных технологий. К информационным технологиям относится не только техническая база, презентации, различные программы, но и, как уже было сказано в пункте 1.2, электронные учебники и справочники, а также поиск информации в сети Интернет.

Электронные учебники и справочники относят к цифровым образовательным ресурсам (далее ЦОР), которые в свою очередь являются

разновидностью информационных технологий. ЦОР помогают сделать уроки более насыщенными и яркими [6, стр. 93].

С каждым годом использование информационных технологий в сфере образования увеличивается, появляются новые образовательные платформы, внедряются элементы электронного и дистанционного обучения [28, стр. 213].

Уроки с использованием ЦОР приносят большой вклад в образование учащихся. Но существует огромное количество сервисов и не все подойдут для проведения уроков. Поэтому нам необходимо определить, какие сервисы можно применить при обучении:

для создания учебных материалов (Wordwall, LeaningApss.orgи др.);

 для взаимодействия с аудиторией и созданием онлйн-уроков (Stepik, CORE и др.);

 для проведения online-уроков и конференций (Zoom, GoogleMeet, Skype, социальные сети, месседжеры и др.);

 цифровые образовательные ресурсы (Российский учебник, Учи.ру и др.) [31].

Использование современных информационных технологий в обучении школьников дает ряд возможностей:

1) Создание и внедрение интерактивных заданий;

2) Создание наглядности за счет использования фото, видео, аудио информации;

3) Использование дистанционного формата обучения;

4) Использование электронных образовательных ресурсов;

5) Применение различных онлайн-сервисов, при решении задач;

6) Использование компьютерных технологий при контроле знаний;

7) Геймификация образования;

8) Использование компьютерных программ, позволяющих экономить время (создание электронных таблиц) [18].

Для реализации вышеизложенных возможностей и направлений использования информационных технологий в современном образовании и

разработки урока необходимо рассмотреть онлайн-сервисы. Существует большое количество сервисов, наиболее подходящих для разработки учебного занятия. Рассмотрим некоторые из них.

1. Stepik – платформа, позволяющая создавать онлайн-курсы для обучения, которые будут включать в себя мультимедиа, задачи, тесты, также данный сервис позволяет интегрировать различные задания с других платформ, например с платформы LeaningApss.

Использование данного сервиса в образовании дает ряд возможностей для учителей: моментальная проверка заданий, отображение учеников и их прогресса, разнообразие типов заданий, возможность включения видео и аудио объектов [10].

2. CORE – образовательная онлайн-платформа для быстрой сборки уроков и курсов, где с помощью готовых блоков и шаблонов по системе drag&drop можно конструировать и тестировать уроки бесплатно.

В CORE заложены возможности проверки знаний с обратной связью, а так же электронного журнала. С помощью конструктора учитель может создавать как интерактивные рабочие листы, так и полноценные уроки и занятия (в том числе внеурочные и кружковые). Сервис строится из информационных блоков, которые состоят из элементов: текст, инструкция, медиафайл (видео/аудио), изображение, упражнение, документ. Сервис позволяет встраивать интерактивные задания с других сервисов, создавать тестовые задания различной формы (открытый вопрос, классификация, вопрос с автопроверкой, заполни пробелы, диалоговый тренажер). Также присутствует функция обратной связи [24].

3. Teachable – русскоязычный конструктор для разработки онлайн-курсов. Данная платформа позволяет использовать в обучении различные мультимедиа средства, интерактивность, тесты, файлы разных форматов. Удобством данной платформы является возможность использовать каталог курсов в своем обучении. Учитель может воспользоваться данным каталогом для проведения занятий или тестирования [28].

4. ZenClass – удобная онлайн-платформа, которая используется для создания онлайн-школы. Вы можете организовать учебный процесс в системе за час, вести статистику и проводить анализ деятельности школы. Уроки строятся в соответствии с предпочтениями учителя: устанавливается время для проведения урока, определяется тип задания. В уроки можно добавлять фото-, видео- и аудиоматериалы, тексты, вебинары [39].

5. GetCourse – это платформа, для проведения уроков и создания курсов. Платформа позволяет добавлять фото-, видео- и аудиоматериалы в теоретической части. Преимуществом данной платформы является система проверки домашнего задания, также позволяет создавать и проводить тестирование, составлять расписание занятий и отслеживать посещение учеников [39].

6. GoogleClassroom – бесплатный веб-сервис, позволяющий взаимодействовать с учащимися онлайн и обмениваться файлами. Сервис позволяет создать класс, провести вебинар, проверить уровень знаний учеников.

GoogleClassroom имеет интеграцию с другими сервисами, такими как Gmail, YouTub, Google-сервисами и др. Это позволяет использовать различного типа задания и прикреплять информацию в разных форматах [36].

Большая часть рассмотренных сервисов позволяет встраивать интерактивные задания сторонних сервисов, рассмотрим наиболее популярные.

1. LeaningApps – конструктор для создания интерактивных заданий. На сервисе предоставлено большое количество заданий, которое можно использовать на уроках в школе, а также при самостоятельной подготовке дома. Данный конструктор также позволяет создавать свои собственные задания, для этого на сервисе имеются шаблоны.

На сервисе вы можете создать более 20 заданий различного типа: хронологическая линейка, классификация, ввод текста, кроссворд и др. Задания можно объединять в коллекции и затем внедрять их в обучение. С помощью данного сервиса можно создавать задания по всем школьным предметам [5].

2. Wordwall – сервис позволяющий создавать собственные обучающие задания. Вам не нужно начинать с нуля, просто выберите шаблон, заполните его своей информацией, и вы готовы к работе. Большинство шаблонов можно использовать в автономном режиме в качестве печатной версии, а также в интерактивном режиме.

Сервис имеет помимо прочих иностранных языков и русскоязычную версию. Вы можете воспроизводить интерактивные действия на любом устройстве, которое можно использовать для доступа в Интернет, например на смартфоне, ПК или интерактивной доске. Учащиеся смогут играть самостоятельно или учитель может направлять их [3].

3. Quizlet – сервис запоминания понятийного аппарата. С его помощью можно работать термины в разных режимах: заучивание, карточки, правописание, письмо, тест, подбор и гравитация. Данный сервис можно интегрировать на различные конструкторы уроков и использовать как в мобильной версии, так с помощью персонального компьютера [46].

4. Сервис Padlet помогает собирать и хранить цифровые материалы – создавать доски, веб-страницы.

Сервис доступен на 29 языках и сотрудничает со всем миром. На сервисе вы можете не только создавать свои работы, но и использовать другие работы в качестве шаблона.

Главным достоинством сервиса является интеграция контента из любой точки Интернета, включая YouTube, Instagram, Twitter, Vimeo, TheNewYorkTimes и 400 других приложений [47].

Каждый сервис имеет свои достоинства и недостатки. Сравнительную характеристику рассмотренных платформ представили в таблице 4.

| Сервис          | Описание          | Преимущества                     | Недостатки        |
|-----------------|-------------------|----------------------------------|-------------------|
| Stepik          | российская        | - русскоязычная версия;          | - некоторые       |
|                 | образовательная   | - бесплатная версия;             | возможности       |
|                 | платформа,        | - выдача сертификатов;           | платные.          |
|                 | включающая в      | - моментальная проверка;         |                   |
|                 | себя конструктор  | - множество типов заданий;       |                   |
|                 | бесплатных        | - возможность обратной связи;    |                   |
|                 | занятий и уроков  | - удобная навигация;             |                   |
|                 |                   | - возможность встраивать         |                   |
|                 |                   | задания других сервисов.         |                   |
| <b>CORE</b>     | образовательная   | - автоматическая проверка        | - сбои в работе   |
|                 | онлайн-платформа  | заданий;                         | сервиса.          |
|                 | для быстрой       | - возможность обратной связи;    |                   |
|                 | сборки уроков и   | - создание интерфейса из текста, |                   |
|                 | курсов            | фото, аудио и видео материалов;  |                   |
|                 |                   | - встраивание интерактивных      |                   |
|                 |                   | заданий других платформ;         |                   |
|                 |                   | - большое количество тестовых    |                   |
|                 |                   | заданий разного типа.            |                   |
| Teachable       | платформа для     | - удобный редактор для создания  | - нет отчета по   |
|                 | создания онлайн-  | тестов;                          | результатам всей  |
|                 | курсов            | - возможность использования      | группы;           |
|                 |                   | текста, фото, аудио и видео      | - отсутствует     |
|                 |                   | материалов;                      | геймификация;     |
|                 |                   | - интеграция с другими           | - некоторые       |
|                 |                   | сервисами;                       | возможности       |
|                 |                   | - возможность использования      | сервиса платные.  |
|                 |                   | уже разработанных курсов.        |                   |
| <b>ZenClass</b> | русскоязычная     | - автоматическая проверка        | - сервис является |
|                 | платформа для     | тестов;                          | платным;          |
|                 | запуска онлайн-   | - возможность онлайн встреч;     | - недостаточно    |
|                 | обучения.         | - подробная видеоинструкция по   | интеграций и нет  |
|                 |                   | использованию платформы;         | гибкости в        |
|                 |                   | - неограниченное количество      | подключении       |
|                 |                   | участников;                      | сторонних         |
|                 |                   | - наличие мобильной версии.      | сервисов.         |
| GetCourse       | платформа,        | - автоматическая проверка        | - не является     |
|                 | которая позволяет | заданий;                         | интуитивной       |
|                 | проводить         | - мобильное приложение,          | платформой;       |
|                 | обучение и        | созданное для прохождения        | - скучный в       |
|                 | создавать курсы   | обучения на мобильных            | визуальном        |
|                 | по той или иной   | устройствах;                     | оформлении;       |
|                 | тематике.         | - гибкая интеграция с            | - платная версия  |
|                 |                   | различными сервисами.            | платформы.        |
|                 |                   |                                  |                   |

Таблица 4 – Сравнительная характеристика различных сервисов

# Окончание таблицы 4

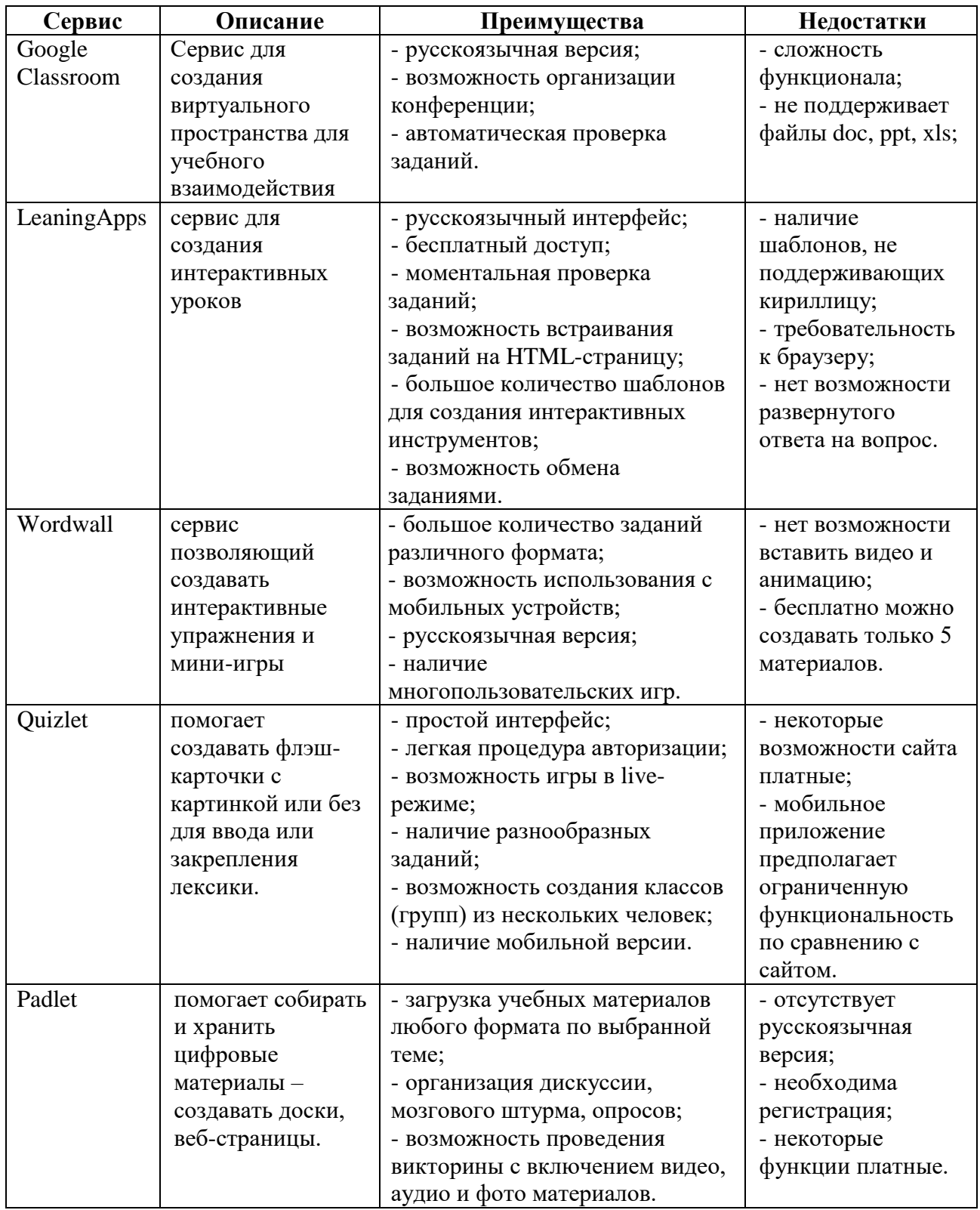

Существует большое количество различных платформ для создания и проведения онлайн-уроков и интеграции различных интерактивных заданий. Рассмотрев достоинства и недостатки платформ, мы остановились на Stepic.

Таким образом, при обучении школьников на уроке экономике можно использовать информационные технологии на различных этапах урока, при объяснении нового материала, при закреплении изученного материала, а также при контроле знаний. Для этого можно использовать как аппаратное обеспечение, так и программное обеспечение и содержательное наполнение, а также возможно использование информационных технологий для проведения online-уроков.

Использование информационных технологий в обучении старших школьников положительно влияет на когнитивные способности и формирование качественных характеристик восприятия, воображения, внимания, памяти и особенно мышления.

Применение цифровых платформ при обучении, делает урок интересным, информационно насыщенным, а учебный материал – понятным для школьников.

**2 Опытно-экспериментальная работа по использованию информационных технологий на уроке экономики в 10 классе**

**2.1 Разработка комплекса уроков по экономике в 10 классе с использованием современных информационных технологий**

Рассмотрев теоретические основы использования современных информационных технологий для организации обучения в первой части, перейдём к их применению. Для этого необходимо проверить актуальность использования информационных технологий среди учителей, выбрать интернет-платформу, на которой будет размещаться учебный материал, проанализировать УМК для обучающихся десятого класса и приступить к разработке урока.

На основании результатов анкетирования среди учителей, описанных в первой части работы, можно сделать вывод о том, что информационные технологии необходимо применять в процессе обучения на любом предмете, и очень актуально в современном мире. Поэтому, мы решили разработать комплекс уроков, который будет включать в себя многообразие всех информационных технологий и позволит индивидуализировать обучение.

Для размещения учебного материала была использована интернет платформа Степик (Stepik). Степик – образовательная площадка и конструктор онлайн-курсов. Позволяет разрабатывать алгоритмы адаптивного обучения, помогает в проведении олимпиад и программ переподготовки. Степик позволяет создавать различные виды заданий, присутствует система контроля обучающихся, доступ к оценкам и решениям обучающихся. Ссылка на платформу:<https://welcome.stepik.org/ru/about>

При разработке урока мы основывались на методологию индивидуального обучения, потому как при анкетировании выяснилось, что индивидуальное обучение в школе в явном виде не выявлено.

Проанализировано УМК по экономике для десятого класса:

1. Экономика – учебник для 10-11 классов под редакцией В.С. Автономова. Содержание учебника разделено на 22 главы. Большим преимуществом учебника является целостность представления обучающимися экономической науки. Учебник подходит как для базового изучения основ экономики, так специализированного изучения экономики на первом этапе изучения экономики [1].

2. Экономика – учебник для 10-11 классов под редакцией А.Г. Грязновой и Н.Н. Думной. Учебник направлен на обучение не только школьников, но и студентов колледжей и абитуриентов. Содержание учебника включает в себя изложение основных разделов экономической теории. В учебнике приведено большое количество примеров из жизни, которые способствуют большему запоминанию теоретического материала. Строгость в изложении теоретических проблем и большое количество рисунков являются особенностью данного учебника. В конце каждой главы учебное пособие подкреплено проблемными ситуациями и тестами [7].

3. Экономика – учебник для 10-11 классов автора А.П. Киреева. Данный учебник относится к ЦОР и является интерактивным. Удобством данного учебника является понятийный аппарат, все понятия в тексте выделены и имеют английский эквивалент. В конце учебника есть двуязычный глоссарий. Единственным минусом данного учебника является отсутствие бесплатных версий [19].

4. Экономика – учебник для 10-11 классов авторов Г.Э. Королевой, Т.В. Бурмистровой. Теоретический материал раскрывает экономические концепции курса экономики (базовый уровень), систематизирует их состав и взаимосвязи. Текст иллюстрирован диаграммами, графиками, статистическими данными по экономике России. Целевой аудиторией данного учебника являются школьники и студенты, изучающие экономическую теорию [22].

5. Экономика – учебник для 10-11 классов автора Р.И. Хасбулатова. Программа экономического факультета содержит информацию по всем фундаментальным вопросам экономической теории, предназначена для

изучения экономики в 10 и 11 классах и предназначена для базового и продвинутого уровней обучения. Методический аппарат учебника содержит множество вопросов и заданий, которые помогут обучающимся усвоить основные понятия и понять конкретные экономические ситуации. Учебник соответствует федеральному государственному образовательному стандарту общего среднего образования [44].

6. Экономика – учебник для 10-11 классов под редакцией И.В. Липсиц, Е.В. Савицкой. Учебник знакомит школьников с экономическими терминами, основами экономической жизни, показывает на примерах значимость изучения экономической дисциплины и пользу как в обществе, так и в политике. Целевой аудиторией данного учебника являются школьники 10-11 классов при базовом изучении экономики и обучающиеся курса экономики в виде отдельного учебного предмета [26].

7. Экономика – учебник для 10-11 классов под редакцией С.И. Иванова, А.Я. Линькова. Учебник направлен на изучение экономики в старших классах. Учебник знакомит обучающихся с с экономической деятельностью всех субъектов социума: семей, государства, отдельных предприятий. Полученные знания позволят учащимся сформировать целостное представление о сущности экономических явлений и их взаимосвязи. Рекомендовано Министерством образования и науки Российской Федерации [17].

Нами был выбран данный УМК для разработки урока, так как входит в состав УМК по экономике для 10-11 классов, включающего электронное приложение к учебнику (CD-диск), электронную форму учебника, рабочие тетради, практикум и методическое пособие.

Федеральный базисный учебный план для образовательных учреждений Российской Федерации отводит на два учебных года 35 часов для обязательного изучения экономики базового уровня и 140 часов – профильного уровня.

Для разработки занятия было необходимо определиться с темой урока. С.И. Иванов и А.Я. Линьков выделяют несколько больших разделов, один из которых «Спрос, предложение и рыночное равновесие». Раздел предполагает построение графиков в MSExcel, изучение реакции рынка на изменение спроса и предложения, рыночное равновесие, дефицит и избыток. Тематическое планирование по разделу «Спрос, предложение и рыночное равновесие» представлено в таблице 5 [17].

Таблица 5 – Фрагмент тематического планирования для 10 класса авторов С.И. Иванова и А.Я. Линькова

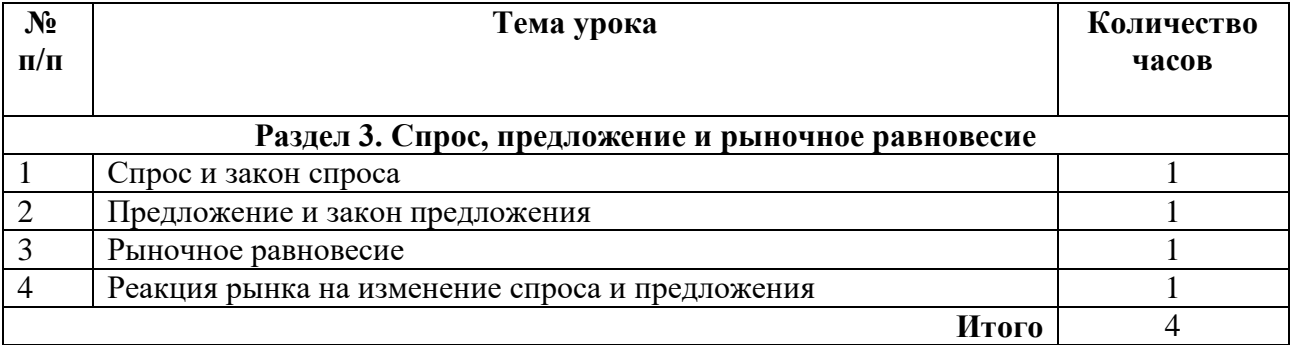

Разработали урок на платформе Stepik на примере темы «Предложение и закон предложения», которое можно будет провести не только на уроке в школе, но и для самостоятельного изучения темы школьниками дома. При этом, школьники, присутствующие на занятии изучают новый материал с учителем, а закрепление нового материала происходит с использованием платформы, а во втором случае – школьники, отсутствующие в этот день на занятии самостоятельно изучают и закрепляют материал дома, использую платформу Stepic.

Выделим основные этапы реализации.

–  $\Delta$ ома:

1. Изучение теории. Учащиеся изучают материал в удобном им формате (текст, видео) и конспектируют основные положения в тетрадь;

2. Закрепление знаний. Школьники выполняют задания, представленные в виде текстов, задач, эссе, интерактивных заданий и т.д.

В школе:

1. Изучение теории. Учащиеся вместе с учителем изучают новый материал с помощью презентации и учебника, а также подготовленной теорией учителем;

2. Закрепление знаний. Школьники выполняют задания, с использованием платформы, представленные в виде текстов, задач, эссе, интерактивных заданий и т.д.

Разработали занятие по теме «Предложение и закон предложения» с использованием информационных технологий.

**Цель урока** – сформировать представление учащихся о предложении и познакомить их с законом предложения.

### **Задачи:**

*Образовательные:* 

 сформировать основные понятия: предложение, закон предложения, факторы, влияющие на предложение;

рассмотреть влияние ценовых факторов на величину предложения;

сформулировать закон предложения.

*Развивающие:*

 развитие познавательного интереса, любознательности, интереса к предмету «экономика» и учению в целом;

развитие логического мышления, способности к анализу;

 формирование информационной культуры и потребности приобретения знаний.

*Воспитательные:*

 воспитание терпеливого и внимательного отношения к выполняемой работе;

привитие учащимся навыка самостоятельности в работе,

воспитание трудолюбия, чувства уважения к науке.

**Основные понятия и термины:** предложение, закон предложения, величина предложения, кривая предложения.

### **Оборудование:**

 дома: устройство имеющее подключение к сети Интернет, учебник, тетрадь.

 на уроке в школе: ПК, проектор, интерактивная доска, раздаточный материал, учебник;

Ссылка на платформу:<https://stepik.org/lesson/628329/step/1>

При изучении дома:

1 этап – изучение теории. Ученик выбирает, в какой форме изучить новый материал. На рисунках 15, 16 представлен теоретический материал в форме видео и текста соответственно.

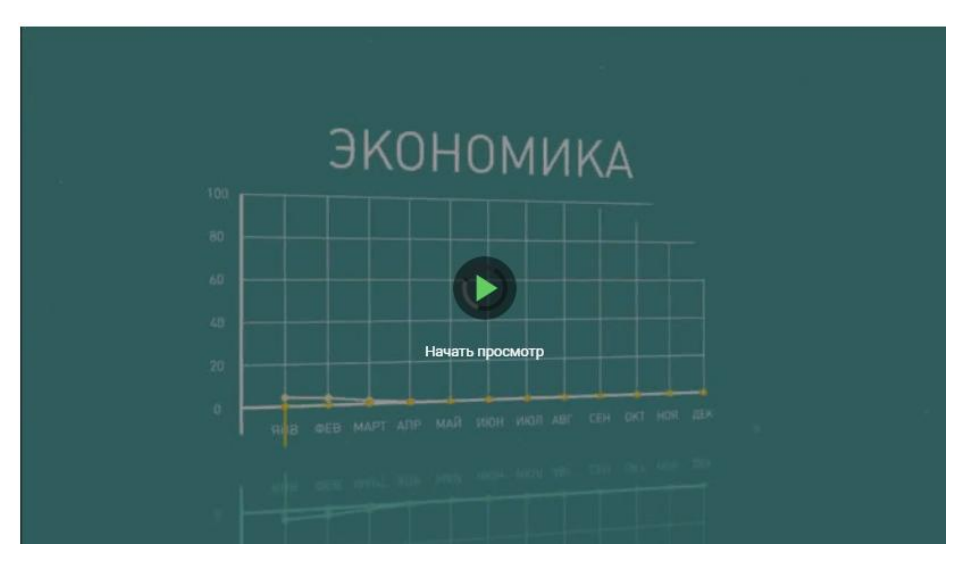

Рисунок 15 – Теоретический материал в формате видео

#### Неценовые факторы предложения

 $\bullet$  **Heusina** necypcial

Факторы, не связанные с ценой данного товара, вызывают изменение предложения, что приводит к сдвигу кривой предложения вправо, если предложение растет, или влево, если оно падает.

 $\bullet$  HORNA TAYHORDEMM

Если ручной труд заменить машинами, произойдет увеличение производительности труда и, следовательно, предложение товара вырастет, кривая предложения сдвинется вправо.

• Налоги и субсидии

Чрезмерное увеличение налогов на прибыль приведет к сокращению производства, так как сделает его менее выгодным. Кривая предложения сдвинется влево.

Субсидии ведут к росту предложения и сдвигу кривой предложения вправо

• Цены альтернативных товаров

Рост цен на одни товары приводит к изменению предложения других товаров. Так, повышение цен на йогурт переключит производителей с изготовления кефира на производство йогурта, и предложение кефира уменьшится, кривая его предложения сдвинется влево.

• Ожилания произволителей

В кратковременном периоде, когда затраты уже произведены, фирма, зная, что ежедневно цены растут, скажем, на 0,5%,

### Рисунок 16 – Теоретический материал в текстовом формате

2 этап – закрепление материала. Ученики выполняют задания, представленные на платформе. На рисунках 17, 18, 19 представлены задания для закрепления теоретического материала.

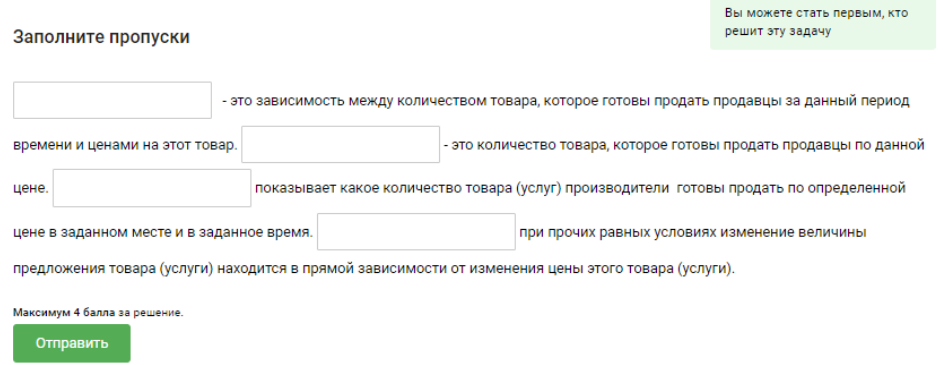

Рисунок 17 – Задание на закрепление понятийного аппарата по теме «Предложение и закон предложения»

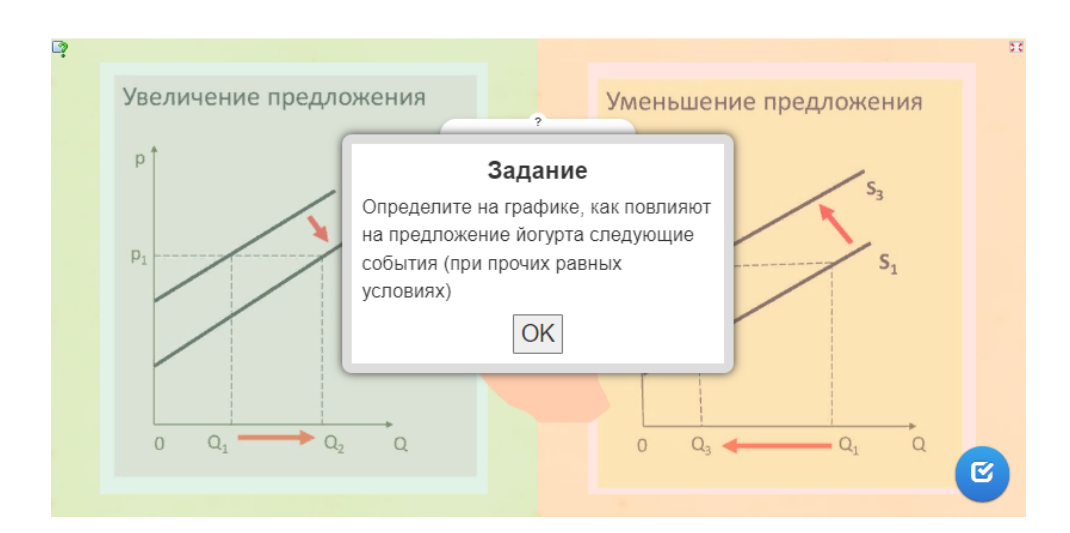

Рисунок 18 – Задание на закрепление знаний по теме «Предложение и закон

#### предложения»

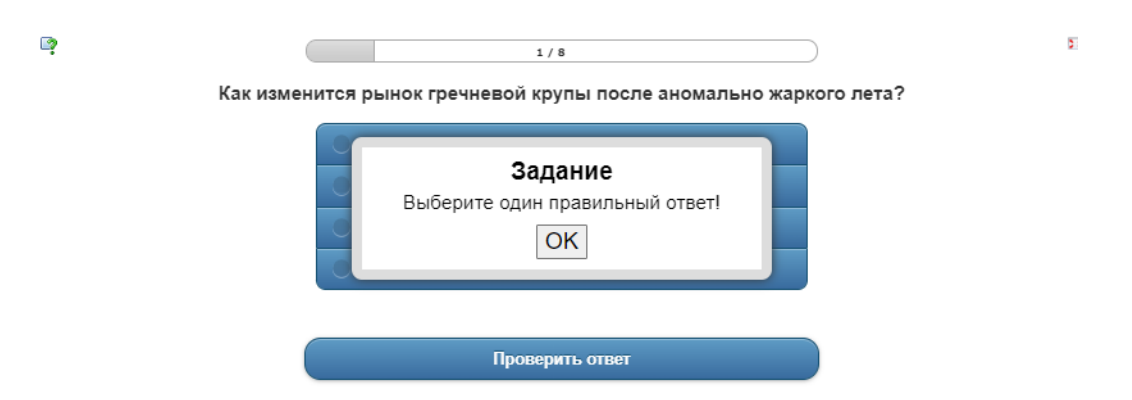

Рисунок 19 – Задание на закрепление знаний по теме «Предложение и закон

38 предложения» При изучении в школе:

1 этап – изучение теории. Ученики изучают новый материал вместе с учителем.

2 этап – закрепление материала. Ученики выполняют задания представленные на платформе. Схож со 2 этапом при изучении дома.

Таким образом, разработанный урок с использованием современных информационных технологий значительно облегчает работу учителя. Ученики, которые пропустили урок, смогут самостоятельно изучить тему дома. При обучении в школе ученики вместе с учителем изучают новый материал, а затем, выполняя задания, проверяют уровень усвоенного материала. Для доступа к сервису не требуется устанавливать определённые программы, достаточно зайти на нужную страницу в Интернете и открыть сервис. Грамотное применение таких сервисов на том или ином этапе урока позволит добиться усвоения темы большим числом учеников в классе.

# **2.2 Результативность применения современных информационных технологий на образовательные результаты учащихся 10 классов по экономике**

Для оценки результативности разработанного комплекса уроков с использованием информационных технологий, необходимо замерить начальный уровень знаний, провести урок в традиционном формате и с использованием информационных технологий на 2 группах учеников, замерить уровень знаний учеников после проведения урока.

Проверка эффективности использования современных информационных технологий на уроках экономики проходило на базе МБОУ СОШ №9 г. Лесосибирска в 10 классе.

Экспериментальная группа: 27 человек.

Проверка эффективности использования современных информационных технологий на уроке экономики происходило в 3 этапа: определение исходного

уровня знаний обучающихся, проведение разработанного занятия, повторное обследование уровня знаний обучающихся.

На первом этапе был проведен замер уровня сформированности знаний обучающихся по теме «Предложение и закон предложения». Для этого был разработан тест на основе УМК под редакцией С.И. Иванова, А.Я. Линькова (Приложение Б). В таблице 6 представлены уровни оценивания знаний: высокий, средний и низкий.

Таблица 6 – Уровни оценивания знаний учащихся

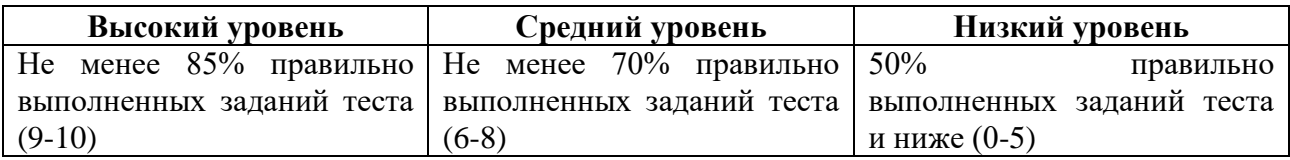

После проведения тестирования получились следующие результаты: из 27 обучающихся на все вопросы правильно не ответил ни один ученик, 18 человек набрали баллов на средний уровень и 9 человек ответили верно, менее чем на 50%. Результаты представлены на рисунке 20.

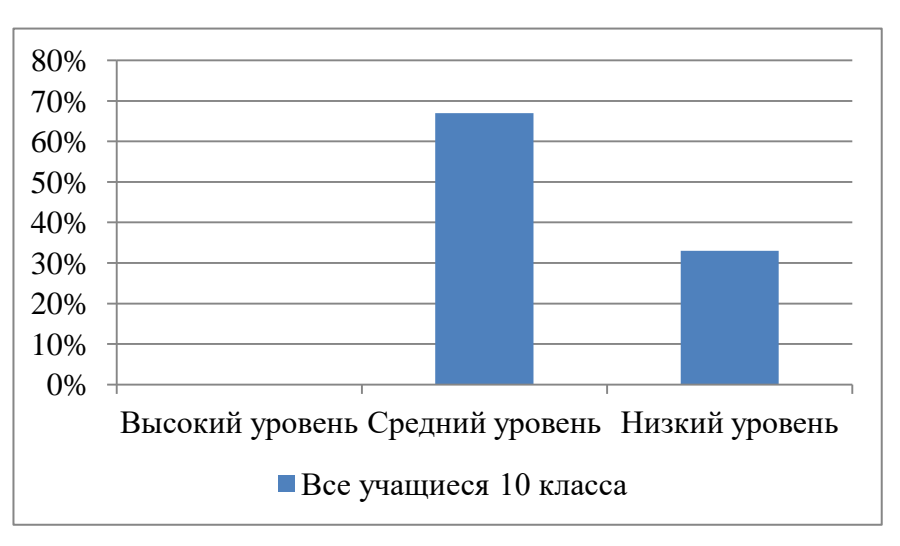

Рисунок 20 – Результаты первичного тестирования

На втором этапе необходимо было провести занятие с использованием современных информационных технологий. Занятие проводилось в двух формах: в традиционной форме (на уроке в школе) и в онлайн-режиме.

В традиционной форме обучающимся, которые присутствовали на уроке (22 ученика) учитель объяснил новый материал и в качестве закрепления материала было предложено выполнить задания на платформе Stepik.

В онлайн-режиме обучающимся, отсутствующим на занятии (5 учеников), было необходимо перейти по ссылке, которую дал учитель, на платформу Stepik и изучить материал по теме «Предложение и закон предложения», а также выполнить задания на закрепление материала.

На третьем этапе необходимо было проверить уровень знаний обучающихся после изучения материала по теме «Предложение и закон предложения». Для этого было проведено повторное тестирование (Приложение Б).

После прохождения тестирования получились следующие результаты:

– среди обучающихся, которые присутствовали на занятии, высокий уровень показали 8 человек, средний уровень – 12 человек и 2 ученика набрали баллов ниже среднего уровня;

– среди обучающихся, которые отсутствовали на занятии, 3 ученика показали высокий уровень сформированности знаний по теме и 2 ученика – средний уровень. Результаты повторного тестирования представлены на рисунке 21.

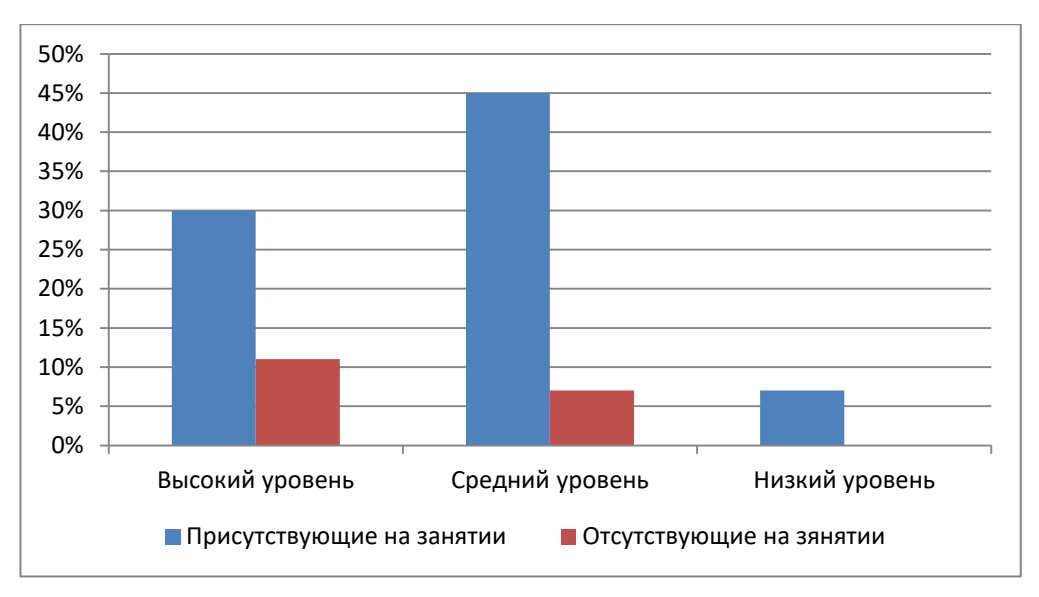

Рисунок 21 – Результаты повторного тестирования

Изучив результаты первичной и повторной диагностик можно заметить, что уровень знаний учеников значительно вырос. Количество учеников с низким уровнем знаний значительно снизилось (с 33% до 7%). Количество учащихся, чей уровень знаний является средним, составляет 52%, что на 14% меньше, чем при первичной диагностике. По результатам тестирования выявлены ученики с высоким уровнем знаний и составляют 40% всего класса.

Таким образом, можно сделать вывод о том, что использование информационных технологий в процессе обучения положительно влияет на процесс обучения. Разработанное занятие позволило обучающимся, отсутствующим на занятии, достичь достаточно высокого уровня освоения знаниями по теме «Предложение и закон предложения».

# **2.3 Рекомендации для повышения эффективности результативности использования разработанного комплекса уроков по экономике**

Использование современных информационных технологий в обучении положительно влияет на процесс обучения. Разработанное занятие на платформе Stepic поспособствовало повышению уровня знаний обучающихся.

Применение платформы Stepic при обучении дает ряд преимуществ:

 индивидуализация обучения: ученик могут изучать информацию, учитывая темп своей деятельности;

– изучаемый материал можно представить как в форме текста, так и в форме видео, аудио, и т.д.;

 ученики, отсутствующие на уроке, могут восполнить знания самостоятельно;

учитель может посмотреть результаты работы школьников.

Возможности платформы Stepic:

Для создания комплекса уроков на платформе Stepic необходимо создать курс, которой проходит в несколько этапов.

1 этап – регистрация на сайте и заполнение профиля. На этом этапе необходимо пройти регистрацию в качестве преподавателя, для этого при переходе на сайт необходимо нажать на кнопку «Преподавание». Элемент платформы представлен на рисунке 22.

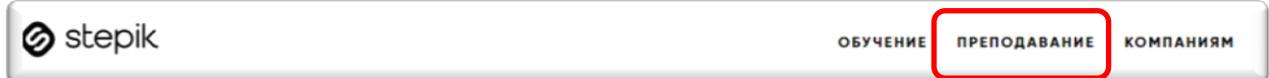

# Рисунок 22 – Кнопка «Преподавание» на сайте Stepik

После этого, нажимаем на кнопку «Создать курс» и выбираем тарифный план. В рамках данного исследования мы пользуемся бесплатным курсом. Далее всплывает окно регистрации, где необходимо ввести свои данные, которые потребуются для входа на сайт. Окно регистрации представлено на рисунке 23.

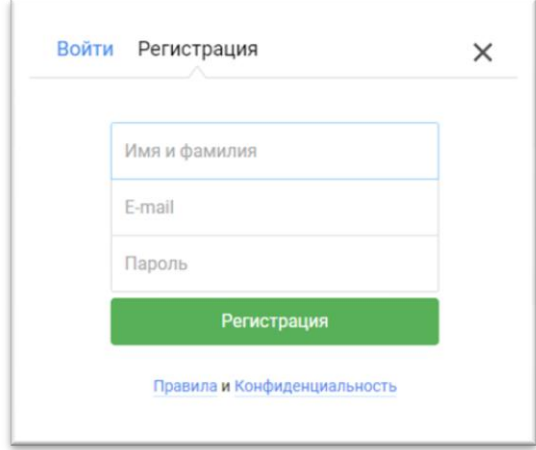

Рисунок 23 – Окно регистрации на сайте Stepik

После этого, необходимо перейти в настройки и ввести подробную информацию о себе, это делается для того чтобы ученики могли вас видеть.

2 этап – создание и настройка нового курса. Для создания нового курса вам необходимо перейти в раздел «Преподавание» и нажать кнопку «Новый курс». Руководство представлено на рисунке 24.

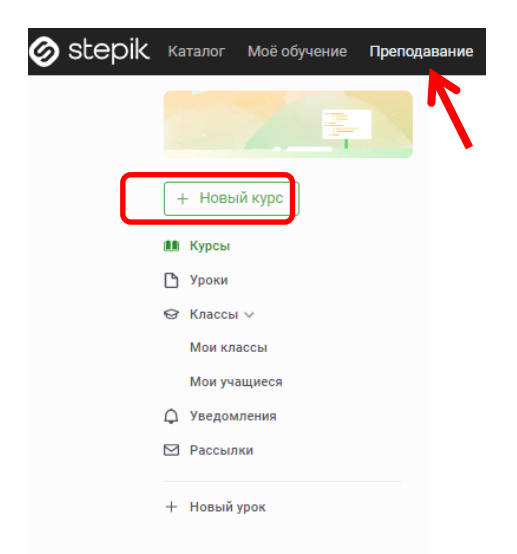

Рисунок 24 – Создание нового курса на сайте Stepik

После этого, необходимо ввести название курса и перейти на вкладку «Описание курса», где необходимо ввести краткую информацию о курсе. На рисунке 25 представлено описание разработанного курса «Школьная экономика».

| Школьная экономика           | Описание<br>У этого курса есть промостраница, которую гости<br>Посмотреть<br>$\odot$<br>сайта видят до того, как на него поступить                                                                | Редактировать информацию                                                                |
|------------------------------|----------------------------------------------------------------------------------------------------|-----------------------------------------------------------------------------------------|
| Y EA3OBHR                    |                                                                                                    |                                                                                         |
| $III$ Kypc $\vee$            | Описание курса                                                                                                    | Коротко о курсе - Поле не<br>заполнено. Пожалуйста, заполните<br>его в редакторе курса. |
| Описание                     |                                                                                                    |                                                                                         |
| Содержание<br>Чек-лист       | Изучая курс "Школьная экономика" вы сможете сформировать свои<br>систему практически ориентированных знаний и навыков в области<br>осуществления хозяйственной деятельности, что подготовит вас к | Время прохождения курса:                                                                |
| □ Общение с учащимися $\vee$ | самостоятельной предпринимательской деятельности и поможет                                                                                                    | 1 yac                                                                                   |
| Новости                      | избежать при этом наиболее типичных ошибок.                                                                                                    | Язык:<br>Русский                                                                        |
| Комментарии                  |                                                                                                    | Сертификат:                                                                             |
| Отзывы                       |                                                                                                    | Не выдается                                                                             |

Рисунок 25 – Окно «Описание курса» на сайте Stepik

Далее переходим во вкладку «Содержание» и редактируем содержание курса в соответствии с выбранными темами уроков. На рисунке 26 представлено содержание нашего курса.

| Программа курса |                                                       |      |      |  |  |  |
|-----------------|-------------------------------------------------------|------|------|--|--|--|
|                 | Редактировать содержание                              |      |      |  |  |  |
|                 | 1. Спрос, предложение и рыночное равновесие           |      | 0/32 |  |  |  |
|                 | 1.1 Спрос и закон спроса @                            | 0/3  |      |  |  |  |
|                 | 1.2 Предложение и закон предложения @                 | 0/4  |      |  |  |  |
| $5 - 6$         | 1.3 Рыночное равновесие @                             | 0/3  |      |  |  |  |
|                 | 1.4 Реакция рынка на изменение спроса и предложения @ | 0/7  |      |  |  |  |
|                 | 1.5 Контрольная работа                                | 0/15 |      |  |  |  |

Рисунок 26 – Программа курса

Рекомендации по структуре курса:

1. Определитесь, какие цели преследует ваш курс. В данной работе курс был создан для того чтобы уровень знаний учеников, отсутствующих на уроке, не отличался от уровня знаний учеников присутствующих на уроке. Т.е. ученики, которые не смогли прийти на урок, могли восполнить знания дома, изучая данный курс.

2. Следите за построением обучения. Спланируйте ваш курс целиком, определитесь какие цели он преследует и какие задания лучше подобрать для закрепления материала.

3. На первом шаге можно представить тему урока, цели и задачи, т.е. что должен узнать ученик после прохождения данного урока или краткое описание того, что его ожидает на уроке, в соответствии с рисунком 27.

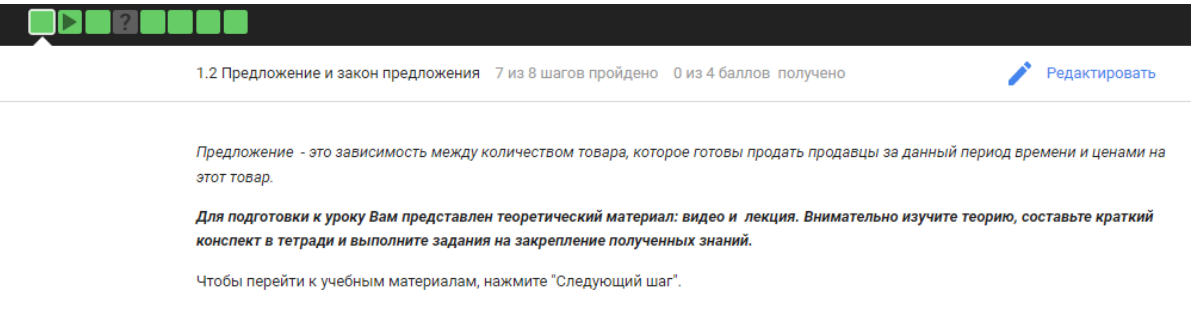

### Рисунок 27 – Описание содержания урока

Далее необходимо заполнить каждый урок теорией и заданиями на закрепление. Для этого нажимаем на кнопку «Добавить новый шаг» и выбираем тип шага, варианты которого представлены на рисунке 28.

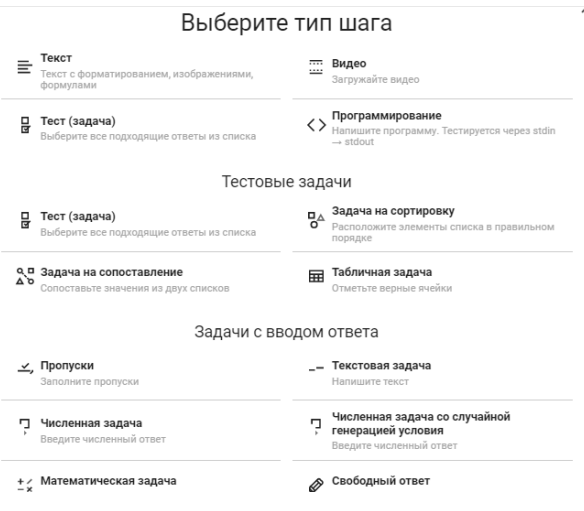

Рисунок 28 – Тип шага

Для теоретической части урока в нашей работе мы использовали текст и видео. Обучающиеся могут изучить теоретический материал в удобной им форме.

Для закрепления теории можно использовать различные типы заданий, смотря какие цели вы преследуете.

Если необходимо запомнить основные термины урока, то можно использовать тип шага «Пропуски» или можно встроить задание на курс с платформы Quizlet. Для этого на сайте Quizlet создаем карточки по теме урока и публикуем их, поле этого нажимаем кнопку «Внедрить» и копируем код внедрения. Подробно процесс внедрения представлен на рисунке 29.

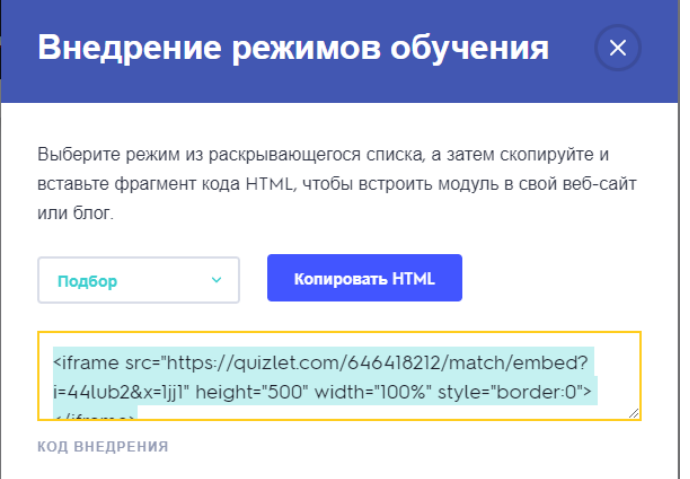

Рисунок 29 – Внедрение задания с сайта Quizlet

Далее переходим на платформу Stepic и создаем тип шага «Текст», после чего с помощью кнопки «Sourse» вставляем скопированный код и нажимаем кнопку «Сохранить», после чего задание появится на вашем курсе.

Таким же способом можно интегрировать различные задания и с других платформ (LeaningApss, Padlet, и др.).

Если необходимо провести небольшую проверочную работу, то можно использовать тестовые задания (с выбором одного или нескольких вариантов ответа, на сопоставление, расположение в правильном порядке) или численные задачи, где в ответе необходимо указать число.

Также можно давать задания на написание эссе, составление ментальной карты, построение графиков и т.д. Для этого необходимо выбрать тип шага

«Свободный ответ». Обучающиеся могут прикрепить различные изображения, ссылки, документы из облачных хранилищ и т.д. Варианты форматов ответа на задания представлены на рисунке 30.

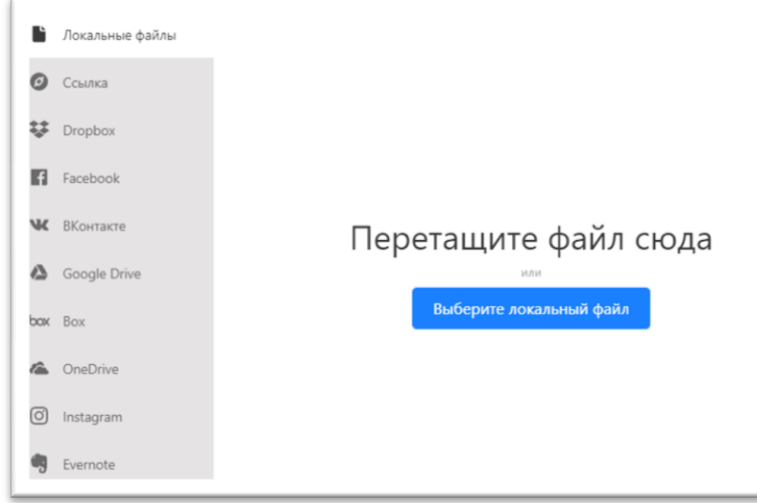

Рисунок 30 – Прикрепление ответа на задание

Для повышения эффективности результативности использования разработанного комплекса уроков необходимо придерживаться следующих рекомендаций:

1. На каждом шаге необходимо представлять описание того, что необходимо выполнить ученику: решить задачу, построить график, ответить на вопрос, и т.д.;

2. Теоретический материал следует закреплять вопросами, созданием схем, написание эссе и т.д.;

3. Теоретический материал должен быть содержательным и без лишней «воды»;

4. Учащимся необходимо конспектировать теоретический материал для дальнейшего использования на уроке;

5. Необходимо отвечать учащимся на их комментарии к заданиям, потому что возможно они не поняли смысла задания;

6. Задания и теоретический материал следует располагать по уровню сложности;

7. Для закрепления теоретического материала следует создавать задания в различных форматах (тест, пропуски, свободный ответ, численная задача и т.д.).

3 этап – публикация и апробация курса. После того как вы создали курс и наполнили его теоретическим материалом и задачами на закрепление, вам необходимо перейти в настройки курса и во вкладке «Публикация» выбрать пункт «Открыт для прохождения». После чего нажимаем кнопку «Применить изменения» и курс становится виден для всех пользователей сайта.

Перед тем как внедрить данную разработку в обучение, необходимо апробировать его. Для этого необходимо чтобы ваш курс изучили и выполнили задания как минимум 2 человека, после этого нужно исправить недоработки и можно использовать курс в обучении.

Традиционный формат обучения и онлайн-обучение могут существовать как отдельно, так и вместе, принося при этом пользу обучению:

1. Теоретический материал можно задавать на само изучение дома, тогда в классе вы большую часть времени можете потратить на закрепление изученного материала, решение задач, выполнение практических работ и т.д.;

2. Привести своих учеников к одному уровню, если у вас на уроке присутствуют учащиеся с разным уровнем подготовки;

3. Тестирование, контрольные работы, домашние работы, можно проводить онлайн, тогда сократится время учителя на проверки, поскольку присутствует автоматизированная система проверок;

4. Помочь ученикам с низким уровнем знаний догнать одноклассников [35].

Таким образом, следуя перечисленным рекомендациям можно добиться высоких результатов школьников в обучении. Разработанный комплекс задач можно применять как при изучении нового материала, так и при его закреплении.

Проведенное занятие в режиме онлайн-обучения позволило сохранить положительную динамику обучения в целом, ученики, отсутствующие на

занятии смогли восполнить «пробелы» в знаниях по теме «Предложение и закон предложения» за счет индивидуального подхода и удобного формата обучения.

### **ЗАКЛЮЧЕНИЕ**

В заключение работы отметим следующее. В работе были раскрыты теоретические основы использования современных информационных технологий, разработан урок с использованием информационных технологий при обучении экономики в десятом классе.

В ходе работы были решены следующие задачи:

1. Рассмотрены особенности современных информационных технологий в процессе организации обучения экономике. В образовательном процессе под информационными технологиями мы будем понимать совокупность технических и материальных средств используемых в образовательной деятельности для хранения, обработки и передачи информации. Основными группами средств информационных технологий в образования являются: аппаратные средства, программное обеспечение, цифровые образовательные ресурсы.

При изучении экономики учитель может применять информационные технологии на каждом этапе для достижения максимально высоких результатов. На этапе изучения новых материалов учитель может использовать мультимедийную презентацию, поиск информации в сети Интернет, а также электронные учебники и справочники. При закреплении изученного материала и при обработке статистических данных можно использовать электронные таблицы. На этапе контроля знаний учитель может использовать компьютерное тестирование. Также учитель может использовать информационные технологии для проведения online-уроков.

Проведено анкетирование, в рамках которого выяснилось, что присутствует проблема в «пробелах знаний» у обучающихся, что отрицательно влияет на дальнейший процесс обучения.

2. Рассмотрены особенности использования информационных технологий в старшем школьном возрасте. Использование информационных технологий в обучении старших школьников положительно влияет на когнитивные

способности и формирование качественных характеристик восприятия, воображения, внимания, памяти и особенно мышления. Также информационные технологии создают благоприятные условия для развития учебно-познавательной мотивации, осознанного личностного принятия норм в природной и социальной среде.

3. Изучены методические подходы к разработке урока с использованием цифровых платформ. Существует большое количество различных платформ для создания и проведения онлайн-уроков и интеграции различных интерактивных заданий. Рассмотрев достоинства и недостатки платформ, мы остановились на Stepic.

4. Разработан урок экономики в 10 классе с использованием информационных технологий по теме «Предложение и закон предложения». Проанализированы учебники и программы по экономике для обучающихся десятого класса. Проанализировав несколько учебно-методических комплексов, мы остановились на учебных материалах С.И. Иванова и А.Я. Линькова.

Разработанный урок с использованием современных информационных технологий значительно облегчает работу учителя. Ученики, которые пропустили урок, смогут самостоятельно изучить тему дома. Для доступа к сервису не требуется устанавливать определённые программы, достаточно зайти на нужную страницу в Интернете и открыть сервис. Грамотное применение таких сервисов на том или ином этапе урока позволит добиться усвоения темы большим числом учеников в классе и позволит индивидуализировать обучение.

5. Измерены образовательные результаты учащихся на уроке экономики в 10 классе по теме «Предложение и закон предложения». В рамках исследования был проведен первичный опрос, в рамках которого изучали уровень остаточных знаний у обучающихся десятого класса по теме «Предложение и закон предложения». После проведения занятия был проведен повторный опрос обучающихся по этой же теме. При этом рассматривались две группы обучающихся: присутствующих на занятии и отсутствующих на занятии.

Выяснилось, что количество учеников с низким уровнем знаний значительно снизилось (с 33% до 7%). Количество учащихся, чей уровень знаний является средним, составляет 52%, что на 14% меньше, чем при первичной диагностике. По результатам тестирования выявлены ученики с высоким уровнем знаний и составляют 40% всего класса.

6. Разработаны методические рекомендации для повышения эффективности результативности использования разработанного комплекса уроков по экономике на платформе Stepic. Разработанный комплекс уроков по экономике на платформе Stepic можно использовать на всех этапах урока. Также, данный комплекс уроков может быть применен учителем экономики на онлайн-обучении. Пользуясь методическими рекомендациями, учитель может сделать урок не только более насыщенным, ярким, продуктивным, но и повысить познавательный интерес к изучению предмета, что позволит сохранить уровень знаний учеников на одном уровне.

По проведенному исследованию можно сделать вывод: использование современных информационных технологий в образовании полезно и интересно обучающимся, их можно использовать не только при изучении курса экономики, но и при изучении других предметных областей. Ученики, которые пропустили урок по каким-либо причинам, могут заполнить «пробелы» в знаниях за счет разработанных занятий, которые направлены на индивидуализацию обучения и могут быть использованы как онлайн, так и офлайн.

### **СПИСОК ИСПОЛЬЗОВАННЫХ ИСТОЧНИКОВ**

1. Автономов, В.С. Экономика. 10-11 классов общеобразовательных учреждений : базовый уровень / В.С. Автономов. – Москва : Вита-Пресс, 2017.  $-237$  c.  $-$  ISBN 978-5-7755-3405-9.

2. Анацкая, Л.Н. Современные технологии в преподавании экономики / Л.Н. Анацкая // Инновационные процессы в образовании. – 2018. – № 3. – С. 81–84.

3. Базарова, О.Л. Платформы Wordwall для создания дидактических интерактивных игр при дистанционном обучении иностранным языкам / О.Л. Базарова // Образовательная социальная сеть. – 2020. – URL: https://nsportal.ru/shkola/inostrannye-yazyki/library/2020/08/18/primenenieplatformy-wordwall-dlya-sozdaniya (дата обращения: 27.05.2022).

4. Габитова, А.Р. Влияние информационных технологий на развитие познавательного интереса учащихся / В.Р. Габитова, С.А. Повитухин // Новые информационные технологии в науке и образовании : материалы VII Международной студенческой научной конференции / Магнитогорский государственный технический университет им. Г.И. Носова. – Магнитогорск,  $2015. - C. 86 - 107.$ 

5. Галкина, Е.А. Методика использования сервиса LearningApps.org в учебном процессе / Е.А. Галкина // Актуальные вопросы реализации в ВУЗЕ Федеральных государственных стандартов нового поколения : материалы XLII научно-методической конференции преподавателей, аспирантов и сотрудников / Самарский государственный институт культуры. – Самара, 2016. – С. 72–75.

6. Грушина, Т.П. Конструирование урока с использованием цифровых образовательных ресурсов / Т.П. Грушина // Вестник Московского государственного педагогического университета. – 2018. – № 4. – С. 93–101.

7. Грязнова, А.Г. Экономика : учебник для 10-11 классов / А.Г. Грязнова, Н.Н. Думная. – Москва : Интеллект-центр, 2015. – 496 с. – ISBN 978-5-89790- 286-6.

8. Гужина, Г.Н. Инновации в экономическом развитии / Г.Н. Гужина, А.А. Гужин // Инновации и инвестиции. – 2020. – № 1. – С. 18–22.

9. Даныкина, Г.Б. Разработка образовательной программы бакалавриата с использованием дистанционных образовательных технологий : направление 44.04.01. Педагогическое образование : диссертация на соискание ученой степени кандидата педагогических наук / Даныкина Галина Борисовна ; Сибирский федеральный университет. – Красноярск, 2019. – 110 с.

10. Диканская, Ю. В. Тенденции развития онлайн-сервисов в образовании / Ю.В. Диканская // Актуальные проблемы методики обучения информатике и математике в современной школе. – 2019. – С. 590–592.

11. Донина, И.А. Универсальные учебные действия старшего школьника: возрастные особенности и направления развития / И.А. Донина, С.А. Поломошнова // Вестник Новгородского государственного университета имени Ярослава Мудрого. – Великий Новгород, 2016. – № 5. – С. 39–42.

12. Егорова, Ю.Н. Мультимедиа как средство повышения эффективности обучения в общеобразовательной школе: автореферат диссертации кандидата педагогических наук / Егорова Юлия Николаевна ; Авторефераты диссертаций. – Чебоксары, 2000. – 18 с.

13. Зайнутдинова, Л.Х. Создание и применение электронных учебников : (На прим. Общетехн. Дисциплин) : Монография / Л.Х. Зайнутдинова ; Астрахань: ЦНТЭП, 2003. – 365 с. – ISBN 5-89388-027-7.

14. Захарова, И.Г. Информационные технологии в образовании: учебник для студ. учреждений. высш. проф. образования / И.Г. Захарова. – 8-е изд., перераб. и доп. – Москва: Издательский центр: «Академия», 2013. – 208 с. – ISBN 978-5-7695-9538-7.

15. Зверева, Ю. С. Информатизация образования / Ю. С. Зверева // Молодой ученый. – 2016. – № 6.3 (110.3). – С. 23–26.

16. Зияева, О.Я. Значение использования современных информационных технологий в процессе образования / О.Я. Зияева, С. Меликузиева, Н. Жураева // Труды Международной научно-технической конференции «Перспективные информационные технологии».– Самара : Издательство Самарского научного центра РАН.– 2018. – С. 1254–1257.

17. Иванов, С.И. Экономика. Основы экономической теории : учебник для 10-11 классов общеобразовательных организаций : углубленный уровень : в 2-х книгах / С.И. Иванов, А.Я. Линьков. – Москва : Вита-Пресс, 2019. – 288 с. – ISBN 978-5-7755-4016-6.

18. Исмагилова, Г.К. IT технологии в образовании / Г.К. Исмагилова, Э.Р. Набиуллина // Международный научный журнал «Инновационная наука».  $-2017. - N_2$  4. – C. 78–80.

19. Киреев, А.П. Экономика для 10-11 классов : базовый уровень / А.П. Киреев ; научный редактор В.В. Антонов, Т.А. Чамаева. – Москва : Вита-Пресс, 2020. – 304 с. – ISBN: 978-5-7755-3752-4

20. Кисилев, Г.М. Информационные технологии в педагогическом образовании : учебник / Г.М. Кисилев, Р.В. Бочкова. – 2-е изд. – Москва : Издательско-торговая корпорация «Дашков и К», 214. – 304 с.

21. Коломейченко, А.С. Информационные технологии : учебное пособие / А.С. Коломейченко, Н.В. Польшакова, О.В. Чеха ; Санкт-Петербург : Лань, 2018. – 228 с. – ISBN 978-5-8114-2730-7.

22. Королёва, Г.Э. Экономика для 10-11 классов : базовый уровень : ФГОС / Г.Э. Королёва, Т.В. Бурмистрова. – Москва :Вентана-Граф, 2021. – 224 с. – ISBN: 978-5-09-080973-3.

23. Кручинин, В.А. Психология развития и возрастная психология / В.А. Кручинин, Н.Ф. Комарова ; Нижегородский государственный архитектурно-строительный университет. – Нижний Новгород :ННГАСУ, 2016.  $-219$  c.  $-$  ISBN 978-5-528-00112-8.

24. Куртеева, М.Е. Образовательная платформа CORE : методическая разработка / М.Е. Куртеева // Образовательная социальная сеть. – 2021. – URL: [https://nsportal.ru/nachalnaya-shkola/distantsionnoe](https://nsportal.ru/nachalnaya-shkola/distantsionnoe-obuchenie/2021/05/04/obrazovatelnaya-platforma-corem) (дата обращения: 27.05.2022).

25. Ланина, С.Ю. Использование электронных образовательных ресурсов на уроках экономики / С.Ю. Ланина // Вестник Амурского государственного университета. Гуманитарные науки. – 2019. – № 86. – С. 101–104.

26. Липсиц, И.В. Экономика Учебник для 10-11 классов : базовый уровень. В 2-х книгах / И.В. Липсиц, Е.В. Савицкая. – Москва : Вита-Пресс, 2021. – 192 с. – ISBN: 978-5-7755-4361-7.

27. Макрушина, Е.Е. Современные информационные технологии в образовании / Е.Е. Макрушина, Л.А. Бартель // Язык в сфере профессиональной коммуникации : сборник материалов международной нучно-практической конференции преподавателей, аспирантов и студентов. – Екатеринбург : ООО Издательский дом «Ажур». – 2021. – С. 500–505.

28. Манукян, Л.А. Сравнительный анализ платформ для дистанционного обучения / Л.А. Манукян // Ученые записи Тамбовского регионального отделения Общероссийской общественной организации «Российский союз молодых ученых». – 2018. – № 12. – С. 212–217.

29. Машбиц, Е.И. Психолого-педагогические проблемы компьютеризации обучения / Е.И. Машбиц ; Москва : Педагогика, 1988. – 192 с. – ISBN 5-7155-0170-9.

30. Митина, Н.А. Современные педагогические технологии в образовательном процессе высшей школы / Н.А. Митина, Т.Т. Нуржанова // Молодой ученый. – 2019. – № 1. – С. 345–349.

31. Моглан, Д. В. Методические аспекты использования сервисов Web 2.0 в процессе смешанного обучения / Д.В. Моглан // Открытое образование. –  $2018. - N_2 22(1)$ . – C. 4–12.

32. Пащенко, О.И. Информационные технологии в образовании : учебнометодическое пособие / О.И. Пащенко ; Нижневартовск : Издательство Нижневартовского государственного университета, 2013. – 227 с. – ISBN 978-5-00047-022-0.

33. Родионова, В.Г. Информационные технологии в экономике : тенденции и проблемы непредвиденных последствий / В.Г. Родионова // Гуманитарный вестник. – 2014. – № 5. – С. 2–21.

34. Рочев, К.В. Информационные технологии. Анализ и проектирование информационных систем : учебное пособие / К.В. Рочев. – 3-е изд., стер. – Санкт-Петербург : Лань, 2022. – 128 с.

35. Русинова, Е.С. Использование интерактивной образовательной цифровой платформы Stepik.org в изучении предметов / Е.С. Русинова // Сборник методических разработок и педагогических идей. – Воронеж, 2021. – С. 17–22.

36. Сидорова, Е. В. Используем сервисы Google: электронный кабинет преподавателя / Е. В. Сидорова ; Институт педагогического образования. – Санкт-Петербург :БХВ-Петербург, 2013. – 288 с.

37. Советов, Б.Я. Информационные технологии : теоретические основы : учебник для СПО / Б.Я. Советов, В.В. Цехановский. – Санкт-Петербург : Лань, 2021. – 444 с. – ISBN 978-5-8114-6920-8.

38. Теленков Е.А. Применение информационных технологий на уроках экономики / Е.А. Теленков // Инфоурок : официальный сайт. – URL: https://infourok.ru/primenenie-informacionnih-tehnologiy-na-urokah-ekonomiki-2406361.html (дата обращения: 18.05.2022).

39. Усамов, И.Р. Использование web-технологий при создании обучающих курсов / И.Р. Усамов, Н.А. Моисеенко, З.А. Магазиева // Вестник Грозненского государственного нефтяного технического университета. Гуманитарные и социально-экономические науки. – 2021. – Т. 17, № 4. – С. 72–78.

40. Ушинский, К.Д. Избранные педагогические сочинения: В 2 т. / К.Д. Ушинский ; научный редактор А.И. Пискунова. – Москва: Педагогика, 1974. – 584 с.

41. Фабрикантова, Е.В. Современные информационные технологии в образовании : учебное пособие для студентов педагогических вузов /

Е.В. Фабрикантова, Е.Е. Полянская ; Министерство образования и науки Российской Федерации. – Оренбург : ОГПУ, 2017. 84 с. ISBN 978-5-85859-656-1.

42. Федеральный государственный образовательный стандарт среднего общего образования : утвержден приказом Министерства образования и науки Российской Федерации от 17 мая 2012 г. № 413 : с изменениями и дополнениями от 11 декабря 2020 г. / Министерство образования и науки Российской Федерации. – Москва. – 2012.

43. Федорова, Г.Н. Использование информационно-коммуникационных технологий в учебном процессе / Г.Н. Федорова // Профобразование. – 2017. – Режим доступа: <http://проф-обр.рф/blog/2017-02-21-994> (дата обращения: 14.05.2022).

44. Хасбулатов, Р.И. Экономика для 10-11 классов : базовый и углубленный уровни / Р.И. Хасбулатов ; научный редактор В.А. Клоков. – Москва : Дрофа, 2022. – 304 с. – ISBN: 978-5-09-078785-7.

45. Черемошкина, Л.В. Интернет-активность как фактор влияния на когнитивные способности старших школьников / Л.В. Черемошкина // Вестник Московского университета. Педагогическое образование. – 2013. –  $N_2$  1. – С. 94–114.

46. Чернов, К. С. Влияние информационных технологий на образование и главная проблема современного образования в России / К.С. Чернов, Е.А. Косенко, В.В. Ермолаева // Молодой ученый. – 2018. – №22. – С. 358–360.

47. Чернов, К.С. Влияние информационных технологий на образование и главная проблема современного образования в России / К.С. Чернов, Е.А. Косенко, В.В. Ермолаева // Молодой ученый. – 2018. – № 22. – С. 358–360.

48. Чубакова, Н.А. Компьютерная программа Mytest как средство осуществления тестового контроля сформированности лексических навыков на уроках английского языка (средняя ступень общеобразовательной школы) / Н.А. Чубакова // Молодой ученый. – 2020. – № 29. – С. 21–29.

49. Юдина, Е. С. Возрастные и психологические особенности детей старшего школьного возраста / Е. С. Юдина // Современное образование: актуальные вопросы, достижения и инновации : сборник трудов конференции / ответственный редактор Е.С. Юдина. – Пенза, 2019. – С. 295–297.

# **ПРИЛОЖЕНИЕ А**

# **Анкета «Исследование использования информационных технологий в**

# **обучении»**

# **Вопросы анкеты**

# **1. Знаете ли вы, что такое информационные технологии?**

- а) Да
- б) Нет

# **2. Используете ли вы информационные технологии в обучении?**

- а) Да
- б) Нет

# **3. Какие информационные технологии вы используете при организации обучения?**

Ответ:

# **4. Как часто вы используете информационные технологии в обучении?**

- а) ежедневно
- б) 1 раз в неделю
- в) 1-2 раза в месяц
- г) 1-2 раза в четверть
- д) другое (укажите)

# **5. Используете ли вы сеть Интернет при организации обучения, если да, то какие платформы используете?**

Ответ:

**6. Какое влияние оказывает использование информационных технологий на процесс обучения?**

Ответ:

# **7. Какие проблемы возникают при отсутствии обучающихся на уроке?**

\_\_\_\_\_\_\_\_\_\_\_\_\_\_\_\_\_\_\_\_\_\_\_\_\_\_\_\_\_\_\_\_\_\_\_\_\_\_\_\_\_\_\_\_\_\_\_\_\_\_\_\_\_\_\_\_\_\_\_\_\_\_

\_\_\_\_\_\_\_\_\_\_\_\_\_\_\_\_\_\_\_\_\_\_\_\_\_\_\_\_\_\_\_\_\_\_\_\_\_\_\_\_\_\_\_\_\_\_\_\_\_\_\_\_\_\_\_\_\_\_\_\_\_

Ответ:\_\_\_\_\_\_\_\_\_\_\_\_\_\_\_\_\_\_\_\_\_\_\_\_\_\_\_\_\_\_\_\_\_\_\_\_\_\_\_\_\_\_\_\_\_\_\_\_\_\_\_\_\_\_\_\_\_\_

### **ПРИЛОЖЕНИЕ Б**

### **Тест по теме «Предложение и закон предложения»**

В содержание теста включены основные определения и понятия предложения и закона предложения.

Тест состоит из 10 вопросов, к каждому вопросу прилагается 4 варианта ответов. Обучающимся необходимо выбрать правильный ответ. На выполнение данной работы отводится 10-15 мин.

Для оценивания результатов тестовой работы можно применить следующие критерии оценки: за правильный ответ – 1 балл.

«Высокий уровень»: 9 – 10 баллов.

«Средний уровень»: 6 – 8 баллов.

«Низкий уровень»: 0 – 5 баллов.

#### **Вопросы теста**

### **1. Величина предложения – это**

a) количество товара, которое готовы продать продавцы по данной цене;

b) количество товара, которое находится у продавца в данный момент;

c) количество товара, от которого можно получить максимальную прибыль;

d) количество товара, которое продавцы могут предложить, а покупатели готовы купить по данной цене.

#### **2. К неценовым факторам предложения относятся:**

a) цены на ресурс, цены альтернативных товаров, ожидания производителей;

b) цены на ресурс, цены альтернативных товаров, ожидания производителей, количество производителей на рынке, новые технологии, налоги и субсидии;

c) цены на товар, цены альтернативных товаров, ожидания покупателей, количество товара у производителя, новые технологии, налоги и субсидии;

d) цены на ресурс, зарплата работникам, аренда производственных площадей, расходы на ремонт оборудования.

### **3. При каких событиях предложение увеличится?**

a) ввели в действие 3 новых завода, производящих йогурт;

b) выросли налоги на продукцию пищевой промышленности;

c) правительство поддержало фермерские хозяйства и предложение молока выросло, а цены на него упали;

d) городские власти закупили новейшие технологии по изготовлению йогурта для местных молокозаводов;

e) подорожали фрукты, которые используются в качестве наполнителя при производстве йогурта;

f) уменьшилось количество ферм производящих молоко.

### **4. При каких событиях предложение уменьшится?**

a) ввели в действие 3 новых завода, производящих йогурт;

b) выросли налоги на продукцию пищевой промышленности;

c) правительство поддержало фермерские хозяйства и предложение молока выросло, а цены на него упали;

d) городские власти закупили новейшие технологии по изготовлению йогурта для местных молокозаводов;

e) подорожали фрукты, которые используются в качестве наполнителя при производстве йогурта;

f) уменьшилось количество ферм производящих молоко.

**5. Как изменится рынок гречневой крупы после аномально жаркого лета?**

a) предложение крупы понизится;

b) рыночная цена крупы понизится;

c) спрос на крупу понизится;

d) количество проданной крупы повысится.

### **6. На каком рисунке показано увеличение предложения?**

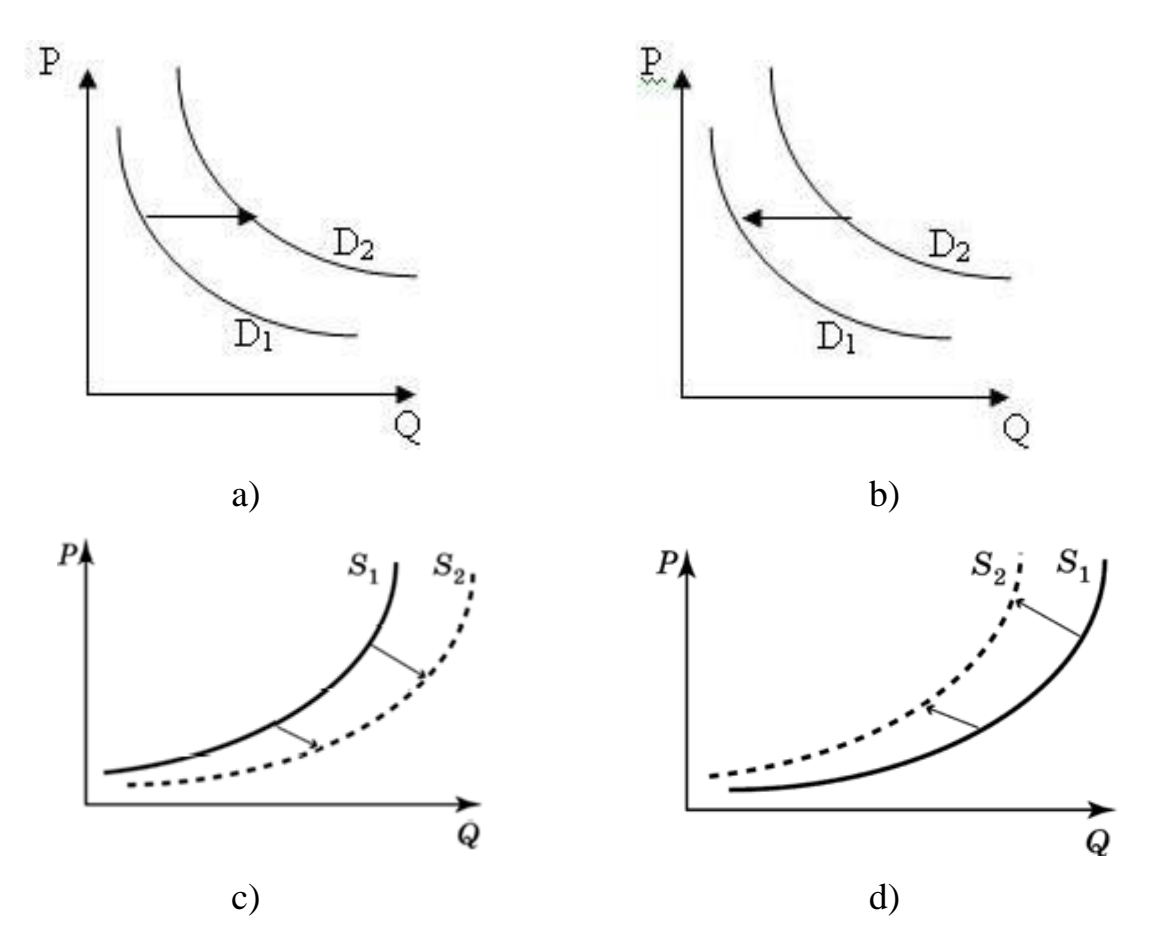

### **7. Верны ли следующие суждения о спросе и предложении?**

А. Зависимость между спросом и предложением состоит в том, что предложение всегда растёт вслед за спросом.

Б. Спрос, как правило, падает вслед за падением предложения.

a) верно только А;

b) верно только Б;

c) оба суждения верны;

d) оба суждения неверны.

**8. На рисунке отражено изменение предложения садового инвентаря: линия предложения S переместилась в новое положение – S1. (P – цена; Q – количество.) Это перемещение может быть связано, прежде всего, с (со)**

a) ростом налогов на производителей инвентаря;

b) увеличением спроса на загородную недвижимость;

c) строительством новых дачных посёлков;

d) ростом доходов населения.

### **9. Цена товара снизится, если предложение товара**

a) останется неизменным, а спрос сократится;

b) снизится, а спрос останется неизменным;

c) останется неизменным, а спрос возрастет;

d) снизится, а спрос возрастет.

# **10. Закон предложения, если цены растут, а прочие условия неизменны, проявляется:**

- a) в падении объема предложения
- b) в росте объема предложения
- c) в снижении предложения
- d) в росте предложения